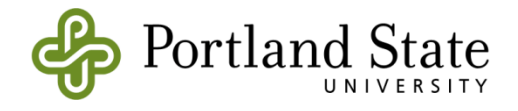

# **CE-QUAL-W2: A Two-Dimensional, Laterally Averaged, Hydrodynamic and Water Quality Model, Version 4.5**

# **User Manual: Part 1 Introduction, Model Download Package, How to Run the Model**

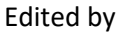

Scott A. Wells Professor Department of Civil and Environmental Engineering Portland State University Portland, OR 97207-0751

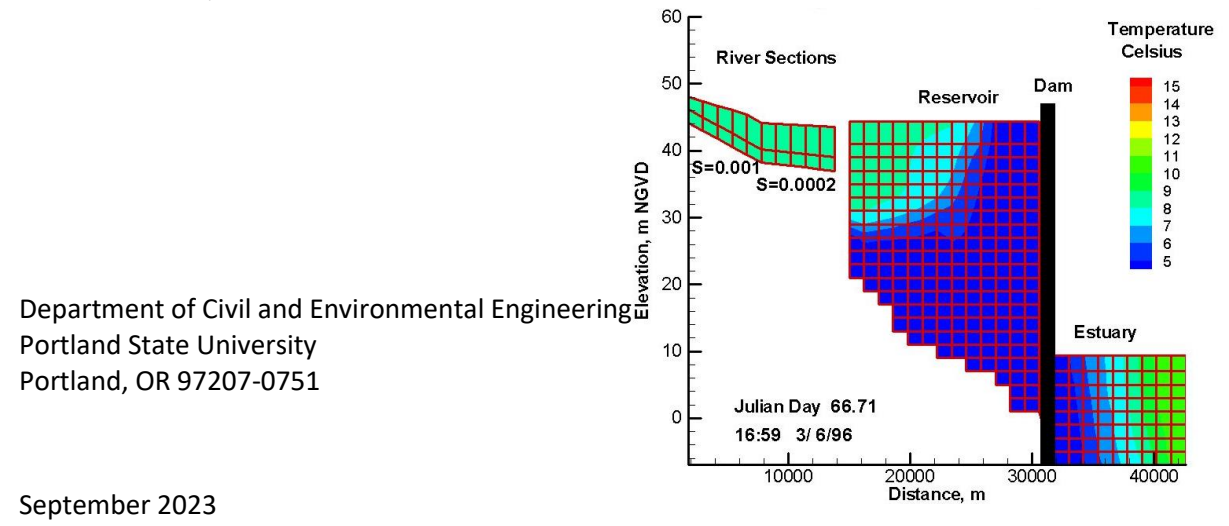

### **CONTENTS**

# <span id="page-1-0"></span>**Contents**

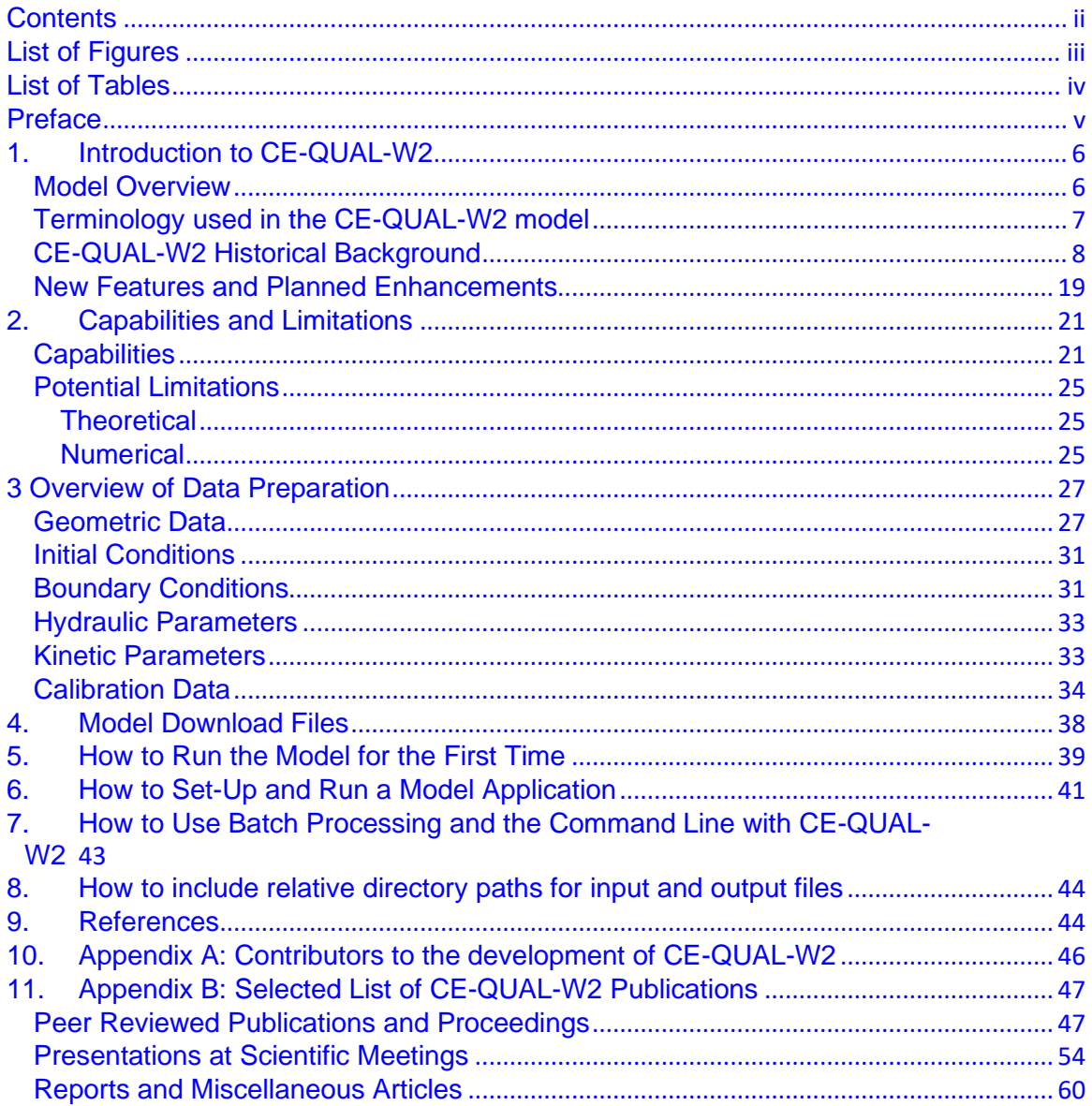

# <span id="page-2-0"></span>**List of Figures**

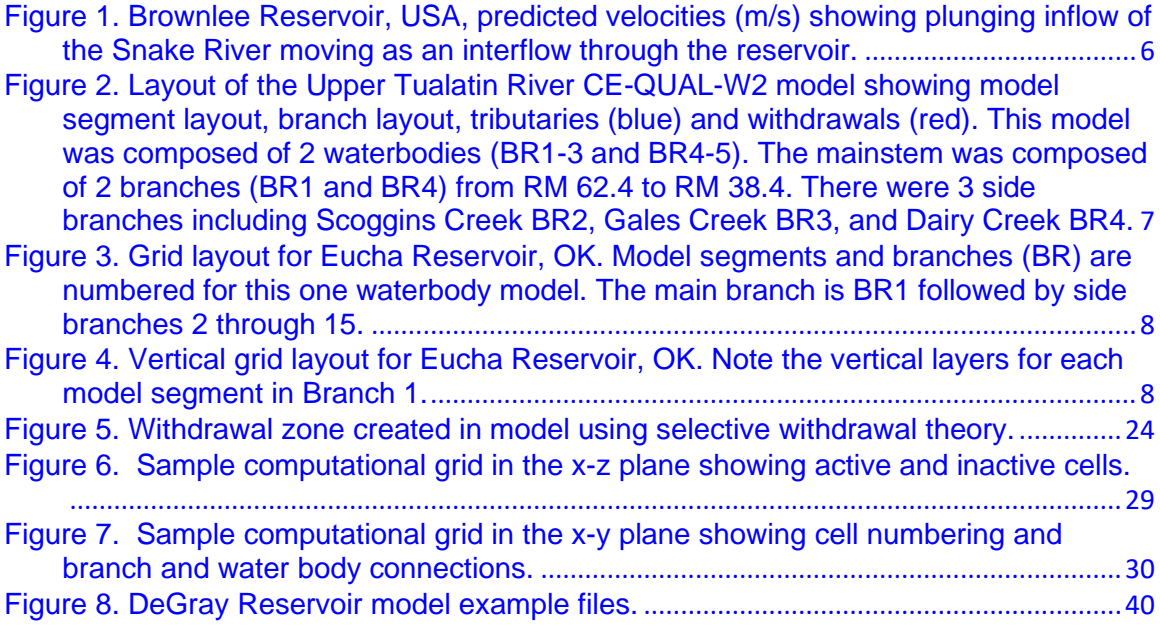

<span id="page-3-0"></span>**LIST OF TABLES**

# **List of Tables**

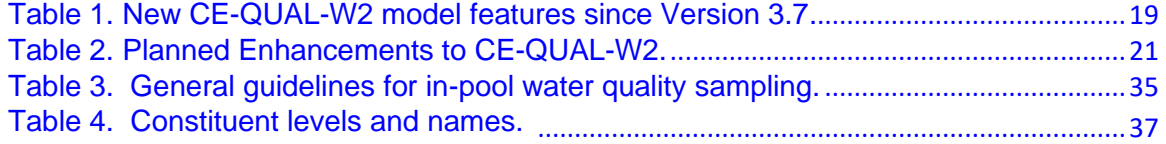

# <span id="page-4-0"></span>**Preface**

This manual documents the two-dimensional, laterally averaged, hydrodynamic and water quality model CE-QUAL-W2. As in all complex models, there have been many contributors. This re-write of the User Manual was based on prior User Manuals: Environmental and Hydraulic Laboratories (1986), Cole and Buchak (1995) Version 2, and Cole and Wells (2000) Version 3.0 through Cole and Wells (2019) Version 4.1. Hence, one can think of the primary author as merely an editor of past documents, rather than reflecting one person's sole authorship. This updated User Manual contains numerous corrections, new figures, new sections, additional documentation, and improvements in organization and presentation of information compared to Cole and Wells (2019).

This section of the User Manual Part 1 introduces the model, its capabilities and limitations, an overview of the data preparation, the model download package, how to run the model for the first time, and other details about the model set-up.

The other sections of the User Manual are divided into multiple sections for ease of updating and editing:

- User Manual Part 1: Introduction to CE-QUAL-W2, Model download package, how to run the model, model versions, changes between model versions
- User Manual Part 2: Theoretical basis for CE-QUAL-W2: hydrodynamics and water quality, particle transport and numerical scheme
- User Manual Part 3: Model input and output file descriptions and input/output file examples
- User Manual Part 4: Model examples
- User Manual Part 5: Release notes, bug fixes, differences in model versions, history of bug fixes, and other user manuals such as for the GUI interface, the Waterbalance algorithm, and other external codes.

This report should be cited as follows:

Wells, S. A., editor (2023) "CE-QUAL-W2: A two-dimensional, laterally averaged, hydrodynamic and water quality model, version 4.5, user manual part 1, introduction," Department of Civil and Environmental Engineering, Portland State University, Portland, OR.

or if a specific section with a different primary author:

Cole, T. (2023) "Overview of Data Preparation" in "CE-QUAL-W2: A two-dimensional, laterally averaged, hydrodynamic and water quality model, version 4.5, user manual part 1, introduction," ed. by S. Wells, Department of Civil and Environmental Engineering, Portland State University, Portland, OR.

## <span id="page-5-0"></span>**1. Introduction to CE-QUAL-W2**

### <span id="page-5-1"></span>**Model Overview**

CE-QUAL-W2 is a two-dimensional, longitudinal/vertical, hydrodynamic and water quality model. Because the model assumes lateral homogeneity, it is best suited for relatively long and narrow waterbodies exhibiting longitudinal

*CE-QUAL-W2: Corps of Engineers-Quality-Width Averaged 2D*

and vertical water quality gradients. The model has been applied to rivers, lakes, reservoirs, estuaries, and combinations thereof including entire river basins with multiple reservoirs and river segments. Typical applications include stratified reservoirs, such as Brownlee Reservoir in ID/OR, USA, as shown i[n Figure 1.](#page-5-2) Also, the model has been applied to river basins that may or may not include reservoir or lake-like pools, such as the Tualatin River, OR, USA, shown i[n Figure 2.](#page-6-1)

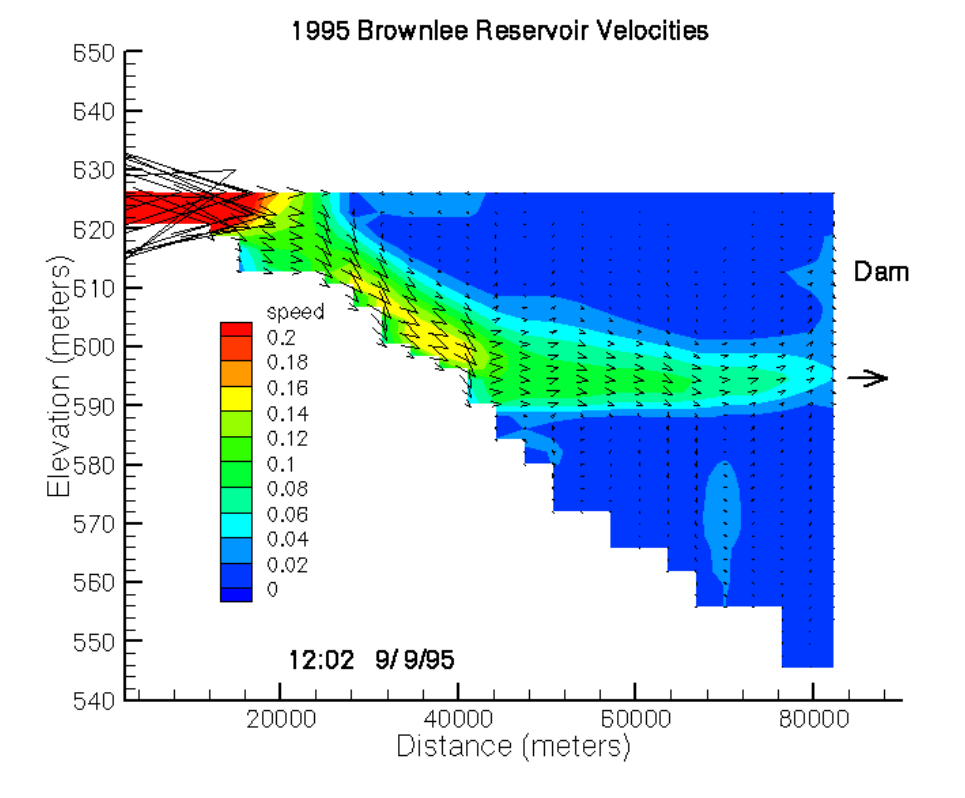

<span id="page-5-2"></span>**Figure 1. Brownlee Reservoir, USA, predicted velocities (m/s) showing plunging inflow of the Snake River moving as an interflow through the reservoir.**

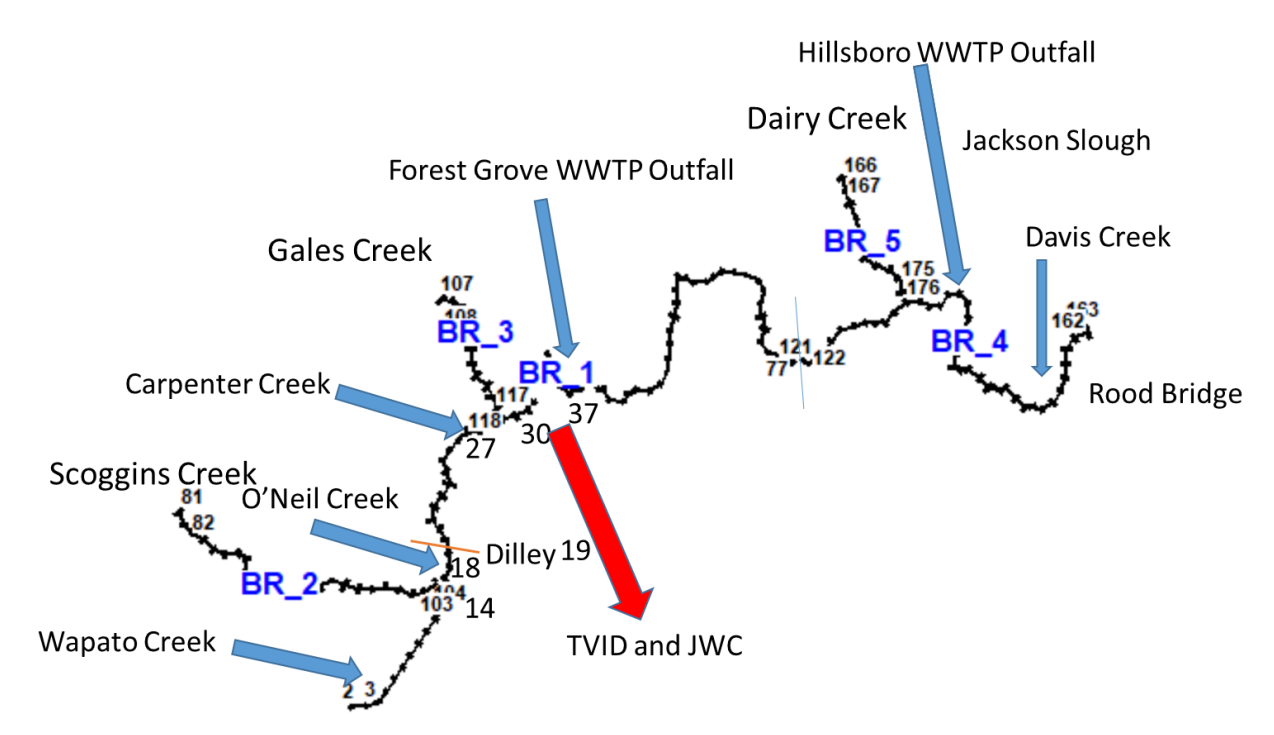

<span id="page-6-1"></span>**Figure 2. Layout of the Upper Tualatin River CE-QUAL-W2 model showing model segment layout, branch layout, tributaries (blue) and withdrawals (red). This model was composed of 2 waterbodies (BR1-3 and BR4-5). The mainstem was composed of 2 branches (BR1 and BR4) from RM 62.4 to RM 38.4. There were 3 side branches including Scoggins Creek BR2, Gales Creek BR3, and Dairy Creek BR4.**

## <span id="page-6-0"></span>**Terminology used in the CE-QUAL-W2 model**

The CE-QUAL-W2 model discretization uses the following definitions:

*Waterbodies, Branches, Segments, Layers*

- Waterbodies: a collection of model branches that have similar turbulence closure and water quality parameter values and the same meteorological forcing. A typical example would be a reservoir and a river as separate waterbodies. One can also have one reservoir with separate waterbodies designated by different meteorological forcing.
- Branches: a collection of model segments with variable model slope. In a river waterbody, there can be multiple branches of variable slope; or in a reservoir, the sidearms of the reservoir can be different model branches.
- Segments: a longitudinal segment of length  $\Delta x$ .
- Layers: a vertical layer of height  $\Delta z$ .

An example is shown in [Figure 3](#page-7-1) for a reservoir in Oklahoma. In this figure the model is quasi-3D because of its use of branches for side arms. Each segment then is also composed of multiple vertical layers as shown in [Figure 4.](#page-7-2)

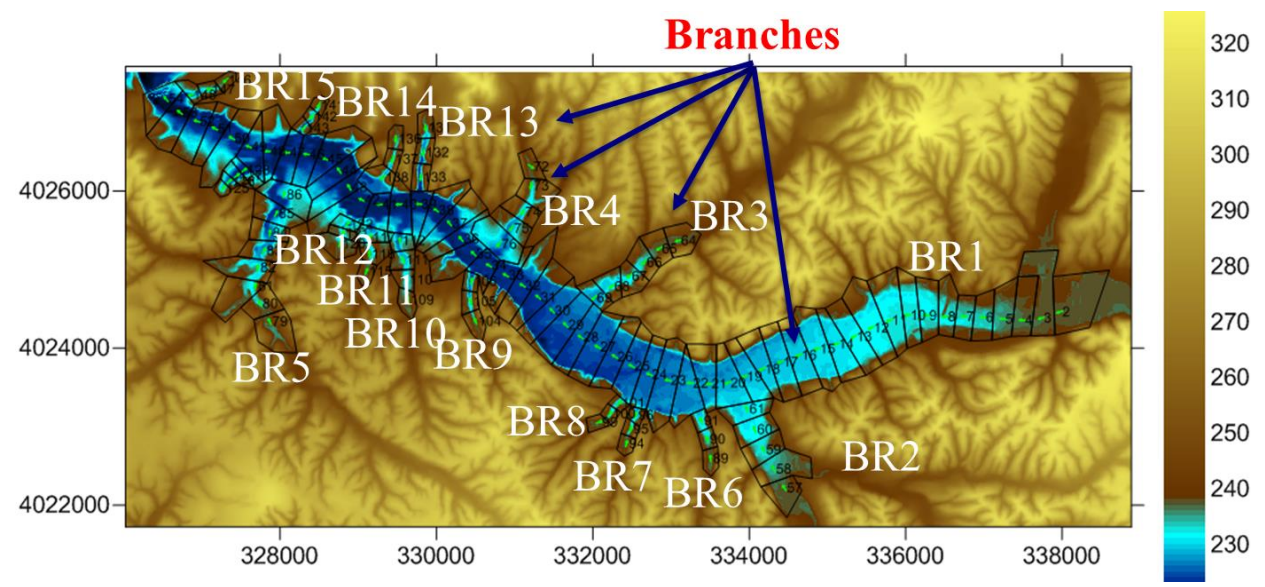

<span id="page-7-1"></span>**Figure 3. Grid layout for Eucha Reservoir, OK. Model segments and branches (BR) are numbered for this one waterbody model. The main branch is BR1 followed by side branches 2 through 15.**

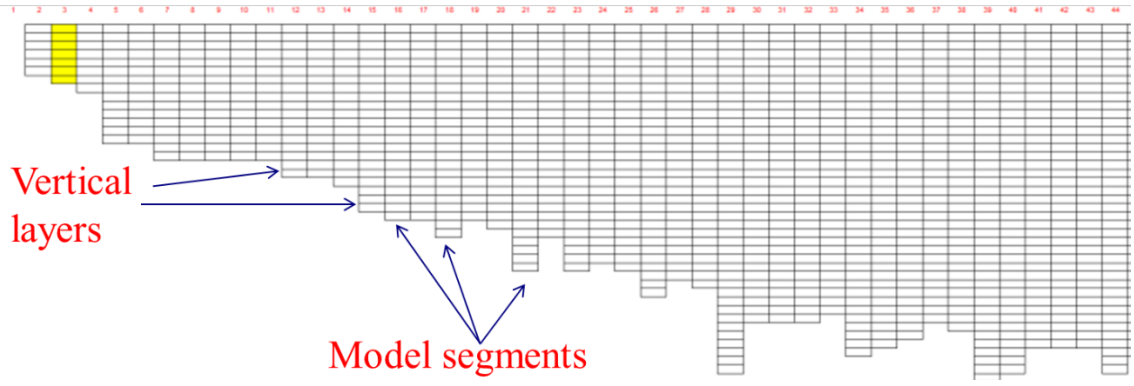

<span id="page-7-2"></span>**Figure 4. Vertical grid layout for Eucha Reservoir, OK. Note the vertical layers for each model segment in Branch 1.**

### <span id="page-7-0"></span>**CE-QUAL-W2 Historical Background**

The development of such a complex model is a result of the collective effort of many researchers. As you will see in the historical background, this development has its origin with the Corps of Engineers. Hence, the name is based on that origin: CE: Corps of Engineers; QUAL: Quality; W2: Width averaged 2D.

*Many people have contributed to the model development – a partial list is shown in Appendix A.*

**Version 1.0**. The original model that was the foundation for CE-QUAL-W2 was known as LARM (*L*aterally *A*veraged *R*eservoir *M*odel) developed by Edinger and Buchak (1975, 1978, 1980, 1983). The first LARM application was on a reservoir with no branches. Subsequent modifications to allow for multiple branches and estuarine boundary conditions resulted in the code known as GLVHT (*G*eneralized *L*ongitudinal-*V*ertical *H*ydrodynamics and *T*ransport Model). Addition of the water quality algorithms by the Water Quality Modeling Group at the Corps of Engineers Waterways Experiment Station (WES) resulted in CE-QUAL-W2 Version 1.0 (Environmental and Hydraulic Laboratories, 1986).

**Version 2.0**. Version 2.0 was a result of major modifications to the code to improve the mathematical description of the prototype and increase computational accuracy and efficiency. These changes were summarized in the Cole and Buchak (1995) User Manual. Numerous new capabilities were included in Version 2.0, including:

- 1. an algorithm that calculated the maximum allowable timestep and adjusted the timestep to ensure hydrodynamic stability requirements were not violated (autostepping)
- 2. a selective withdrawal algorithm that calculated a withdrawal zone based on outflow, outlet geometry, and upstream density gradients
- 3. a higher-order transport scheme (QUICKEST) that reduced numerical diffusion (Leonard, 1979)
- 4. time-weighted vertical advection and fully implicit vertical diffusion
- 5. step function or linear interpolation of inputs
- 6. improved ice-cover algorithm
- 7. internal calculation of equilibrium temperatures and coefficients of surface heat exchange or a term-by-term accounting of surface heat exchange
- 8. variable layer heights and segment lengths
- 9. surface layer extending through multiple layers
- 10. generalized time-varying data input subroutine with input data accepted at any frequency
- 11. volume and mass balances to machine accuracy
- 12. sediment/water heat exchange

**Version 3.0**. Version 3.0 is a result of additional improvements to the numerical solution scheme and water quality algorithms, as well as extending the utility of the model to provide state-of-the-art capabilities for modeling entire waterbasins in two-dimensions. The new capabilities included in Version 3 include:

- 1. an implicit solution for the effects of vertical eddy viscosity in the horizontal momentum equation
- 2. addition of Leonard's ULTIMATE algorithm that eliminates over/ undershoots in the numerical solution scheme
- 3. inclusion of momentum transfer between branches
- 4. the ability to model multiple waterbodies in the same computational grid including multiple reservoirs, steeply sloping riverine sections between reservoirs, and estuaries
- 5. additional vertical turbulence algorithms more appropriate for rivers
- 6. additional reaeration algorithms more appropriate for rivers
- 7. variable vertical grid spacing between waterbodies
- 8. numerical algorithms for pipe, weir, and pump flow
- 9. internal weir algorithm for submerged or skimmer weirs
- 10. three algal groups
- 11. arbitrary constituents defined by a decay rate, settling rate, and temperature rate multiplier
- 12. nine inorganic suspended solids groups
- 13. dissolved and particulate biogenic silica

14. age of water

- 15. derived constituents such as total DOC, organic nitrogen, organic phosphorus, etc. that are not state variables
- 16. a graphical pre/postprocessor
- 17. converted to FORTRAN 90/95 with Dynamic Array Allocation eliminating the need to recompile the code for each application
- 18. user defined evaporation models including the Ryan-Harleman model

**Version 3.1**. Version 3.1 is a result of additional improvements to the numerical solution scheme and water quality algorithms, as well as extending the utility of the model to provide state-of-the-art capabilities for modeling entire waterbasins in two-dimensions. The new capabilities include:

- 1. any number of user defined arbitrary constituents defined by a decay rate, settling rate, and temperature rate multiplier that can include
	- a. conservative tracers
	- b. coliform bacteria
	- c. water age
	- d. contaminants
- 2. any number of user defined phytoplankton groups
- 3. any number of user defined epiphyton/periphyton groups
- 4. any number of user defined CBOD groups
- 5. any number of user defined inorganic suspended solids groups
- 6. dissolved and particulate biogenic silica
- 7. derived constituents such as total DOC, organic nitrogen, organic phosphorus, etc. that are not state variables
- 8. kinetic fluxes
- 9. graphical preprocessor

**Version 3.2**. Version 3.2 is a result of additional improvements to the model. These new capabilities include:

- 1. Internal code rewrite to reduce code size, simplify code maintenance, and improve model execution speed
- 2. New screen display during model run-time. The new screen display allows for controlling the processor usage, examining output variables, and stopping, starting and restarting a model run on the fly. This allows the model user to stop a code, then make changes in the control file or any input file, and then restart the model at the point that it was stopped.
- 3. Addition of a new algorithm to estimate suspended solids resuspension as a result of windwave action.
- 4. Reorganization of the graph.npt file to allow more output control formatting possibilities.
- 5. New turbulent kinetic energy-turbulent dissipation turbulence closure model was added to the model.

**Version 3.5**. Version 3.5 is a result of significant enhancements to the model. These new capabilities include:

1. Addition of the macrophyte model of Berger and Wells (2008) with a user-defined # of species

10

- 2. Addition of a zooplankton model with a user-defined # of species based on an updated version of the CE-QUAL-R1 model (Environmental Laboratory, 1995)
- 3. Addition of a new focusing or settling velocity for sediments that accumulate in the first order sediment model. In earlier versions, sediment focusing occurred at the velocity given for POM. In this version, a user can specify that focusing velocity. This means that sediments can still migrate toward the bottom of the channel over time even after they have hit the sidewalls of the channel.
- 4. User-defined time-variable input of P and N associated with organic matter inputs. In earlier versions, the P or N associated with organic matter was based on a static stoichiometric coefficient specified in the control file. Now, the user provides in the input files the dynamic P and N associated with organic matter inputs from tributaries or inflows. This is essentially allowing for variable stoichiometry in the input boundary conditions.
- 5. Based on the above refinement, the organic matter fractions within the model now have variable stoichiometry for P and N. This preserves P and N mass balances. The stoichiometry given in the input files is merely the initial value of the C-N-P stoichiometry of POM and DOM compartments. Hence, organic P and organic N are tracked correctly in the code.
- 6. The first order sediment model also tracks C-N-P correctly and has a dynamic stoichiometry as it accumulates organic matter in the sediment. Prior versions of W2 had a user-defined value of fixed stoichiometry for the 1<sup>st</sup> order sediment model. Also, instead of a fixed decay rate for the sediments, the decay rate is dynamic based on the decay rates of the accumulated organic material. A mass weighted average is used.
- 7. CBOD groups now have a user-defined settling velocity. Hence, the user can define organic matter groups as particulate and dissolved based on specification of the settling velocity. As in prior versions, CBOD has associated stoichiometry and if there is settling, it will accumulate in the 1<sup>st</sup> order sediment compartment.
- 8. A Monod formulation was implemented for the initiation of anaerobic processes and reduction of aerobic processes. In earlier model versions there was a specified oxygen concentration that acted like a step function turning these processes on or off.
- **Version 3.6.** This version is file compatible with version 3.5. Hence no changes need to be made to any input files. Even though there are some new features in the input files, these are not required for users of V3.5 and can be kept blank. The primary change is allowing the code to run on multiple processors. The following changes have been made in the code from V3.5 to V3.6:
- 1. The code has been rewritten into smaller subroutines to allow better code compilation and optimization.
- 2. The code has been revised with the goal of improving the computational speed. This new compiled code using Intel Visual Fortran 11 should be faster on a single processor than the V3.5 code compiled on a PC with CVF 6.6.
- 3. The code now has OPENMP commands embedded to allow for limited parallelization of some of the routines. Current tests show that going from 1 processor to 2 can result in up to 20-40% speed improvement. The user can specify the # of processors the code will use in NPROC. *Note that this has been disabled in later versions in order to improve numerical precision between simulations.]*
- 4. The TKE algorithm has been updated with new algorithms that match experimental tank data for kinetic energy and dissipation. This is based on a Master's degree project by Sam Gould

(2006) at Portland State University. A new user option is the TKE1 algorithm, in addition to the legacy algorithm TKE.

- 5. The roughness height of the water for correction of the vertical velocity wind profile is now a user-defined input,  $z_0$ . Prior to this the model had hardwired the value of  $z_0$ =0.003 m for wind speed correction at 2m (for evaporation where wind height at 2 m is typical) and  $z_0$ =0.01 m for wind at 10 m (for shear stress calculations where wind height of 10 m is typical). For consistency, both conversions now use the same value of roughness height. If the user does not specify the value of  $z_0$  (for example if he/she leaves the spaces blank for  $z_0$  using a V3.5 control file), the code uses 0.001 m.
- 6. The Windows user interface no longer uses Array Viewer. The dialog box and PC executable no longer require installation of Array Viewer (which is now obsolete) nor do they need the Array Viewer DLL. The Dialog box has some minor improvements: model run directory displayed and a progress bar.
- 7. Fixed error with Algae/chlorophyll a ratio in user manual and fixed pre-processor. The earlier language in the user manual discussed an Algae/Chlorophyll a ratio but presented information that was the ratio of chlorophyll a/algae – this has been revised and fixed in User Manual and in preprocessor.
- 8. Spreadsheet output: in earlier versions put in an alphanumeric character as a space for the spreadsheet to preserve the formatting. This was changed to a default value of -99 to facilitate numeric data processing. Also, the "–Depth" output value was changed to just "Depth" since modern plotting programs can reverse an axis.
- 9. Preprocessor improvements. Added variable checks for new parameters, fixed bugs, new check for wsc.npt file (not checked in earlier versions).
- 10. For the generic constituent, added temperature dependence on  $0<sup>th</sup>$  order decay and fixed errors in User Manual for units of zero order decay coefficient.
- 11. Added the kinetic flux rates to the TSR file output for easier analysis using a spreadsheet of the flux terms for specific locations in the modeled system.
- 12. Revised the computation of the drag coefficient for low wind speeds so that the model now agrees better with theory in this wind speed range.
- 13. The light extinction coefficient (in  $m^{-1}$ ) is now included as an output variable in the TSR opt file. Because the model internally computes the light extinction coefficient based on water, SS, POM, algae, zooplankton, and macrophytes, this is an important parameter understanding the internal light transmission predicted by the model. This variable replaces the equilibrium temperature as an output variable.
- 14. A new option for output is in the format required for TECPLOT. For TECPLOT animation there is only a flag in the CPL output line. This allows for easy model animation of the variables U, W, T, RHO, and all active constituents at the frequency specified by the CPL file as a function of distance and elevation.
- 15. A new variable for determining the fraction of NO3-N that is diffused into the sediments that becomes organic matter, or SED-N was introduced.
- 16. In V3.5 the model computed an average decay coefficient of the sediments based on what was deposited. The user now has the option to dynamically compute that decay rate or to have it

fixed and controlled by the model user. A new variable was introduced called DYNSEDK which is either ON/OFF to allow or not allow dynamic computation of the sediment decay rate.

- 17. Added Kinetic flux output that sums up fluxes for all cells of a waterbody at the output frequency specified in the kinetic flux output. The output filenames are called "kflux jw#.opt" where # is the waterbody number. All active fluxes are summed for the waterbody. This is an important overall diagnostic tool to evaluate the important fluxes in the waterbody over time. Instantaneous fluxes are output in the TSR file for individual cells and a series of fluxes at given segments are shown in the Flux output file which is similar in format as the SNP file. This new file is easy to import into a spreadsheet for analysis.
- 18. The selective withdrawal algorithm computation was adjusted to more closely follow the Corps' model code SELECT (based on personal communication with Gary Hauser, 2008). The variable DLRHOMAX is used to compute the relative velocity profile. In V3.5 and earlier, this variable was the maximum for the entire profile above and below the outlet, i.e., DLRHOMAX=MAX(DLRHOT, DLRHOB). In V3.6 and later, DLRHOT is used above the outlet and DLRHOB is used below the outlet.
- 19. Command-line working directory specification is now active for the preprocessor, GUI, and W2 windows versions. Also, the Windows box can now be closed after a run is finished by specifying CLOSEC=ON in the control file. This makes it easier to use the Windows executable in batch file processing.
- **Version 3.7.** This version is not file compatible with version 3.6 because of the addition of several more state variables. The release notes show where the control file differs from Version 3.6. Many of the new features to Version 3.7 are accessed through additional control files separate from the main control file, w2 con.npt. The following changes have been made in the code from V3.6 to V3.7:
- 1. The model has been improved to handle river flow regimes. These model enhancements for river systems include the following:
	- a. The initial water surface elevation of a river system based on the normal depth of the river is computed within the model. This allows the model to run more smoothly from the start and eliminates trying to guess an initial water surface elevation for a river system.
	- b. The model in earlier versions assumed that the initial velocity regime was 'zero'. By computing an initial velocity regime based on the initial conditions of the flows, the river model then starts with a non-zero velocity. This allows the model to run more smoothly from the very beginning of the model simulation.
	- c. The model user can choose 'Trapezoidal' or 'Rectangular' model segments. This will allow for a smoother transition as water levels move up and down in a river channel. This should also allow for a larger maximum time step for stability in the river system.
	- d. The model user can now specify 2 slopes for a model branch. One slope is the slope of the elevation grid for which all elevations are tied together. The other slope is the hydraulic equivalent slope of a channel. In other words, if a model branch includes riffles and pools, the actual grid slope may not be the equivalent hydraulic slope.
- 2. There is a new bathymetry file input format in comma delimited format (csv) that is easily developed using 'Excel'. This simplifies setting up the initial grid and debugging it.
- 3. Temperature and dissolved oxygen habitat volumes are now computed within the model for user-specified fish species.
- 4. There is a new automatic selection of a withdrawal port algorithm that will select the elevation of the withdrawal necessary to meet temperature targets including splitting flows between outlets to reach a target temperature.
- 5. Since each BOD group can have a different BOD-P, BOD-C and BOD-N stoichiometric equivalent, it was necessary to add to the model new state variables, BOD-P, BOD-N, and BOD-C that allowed for time variable inputs of BOD-P, BOD-C and BOD-N from a point or non-point source.
- 6. Environmental performance criteria were developed to evaluate time and volume averages over the system of state variables chosen for analysis. This is an easy method for looking at water quality differences between model runs.
- 7. The model now has a module for adding dissolved oxygen, such as hypolimnetic aeration, to specific locations based on a dynamic dissolved oxygen probe monitoring the dissolved oxygen levels.
- 8. The model has a dynamic pipe algorithm allowing a pipe to be turned ON or OFF over time, as if a gate was closed.
- 9. The model also has a dynamic pump algorithm that allows the model user to set dynamic parameters for the water level control over time. This is very useful in setting rule curves for operation of the reservoir water levels over time.
- 10. The maximum time step can now be set to interpolate its value over time rather than suddenly changing the maximum time step. This allows for a smoother change in the model time step.
- 11. The computation of the temperature at which ice freezes has been adjusted to account for salt water impacts. [Courtesy of Dr. Ray Walton]
- 12. New model output includes volume weighted averages of eutrophication water quality variables as a function of segment and for only surface conditions as specified by the model user. Other new output includes output of flows, concentrations, and temperatures from a segment for all individual withdrawals.

**Version 3.71.** This version is file compatible with version 3.7 but does add one new variable to the control file w2\_con.npt.

- 1. New model input formats (free format) for many input files that were in fixed format. The new files allow for much easier model file development in Excel. These new files include the following files:
	- a. All concentration input files for inflows, tributaries, distributed tributaries and precipitation:
		- i. Cin files
		- ii. Ctrib files
		- iii. Cdtrib files
		- iv. Cpre files
	- b. Wind sheltering file
		- i. Wsc file
	- c. Meteorological input file
		- i. Met file

d. Vertical profile file for initial condition

i. Vpr file

- e. Longitudinal-vertical profile initial condition
	- i. Lpr file
- f. Withdrawal flow file

i. Qwd file

- g. Structure outflow file
	- i. Qot file
- h. Flow and temperature input files for
	- i. Qin and Tin
	- ii. Qtrib and Ttrib
	- iii. Qdtrib and Tdtrib
- 2. New option for dynamic outlet structure elevation for each model structure. Hence, the centerline elevation of the structure can be variable over time. In the control file, there is an ON/OFF option after declaring the # of structures for each branch.
- 3. The release of a new post-processor from DSI, Inc. that uses the vector output in w2\_con.npt to specify frequency of output for this post-processor.

**Version 3.72.** This version is file compatible with version 3.71 unless one uses the new USGS automatic port selection algorithm where the w2\_selective.npt format is changed. This new version allows for using the algorithm of Rounds and Buccola (2015) for trying to meet downstream temperature targets from reservoirs with multiple outlets.

**Version 4.0**. This version is file compatible with Version 3.72. All the new model options are contained in new control files other than the existing model files. The new model includes the following features:

- 1. Sediment diagenesis model of Prakash et al. (2015) and Berger and Wells (2014). This model is described in Part 2 of the User's Manual. This model includes bubble formation and rise in the water column, sediment consolidation, and sediment diagenesis. It includes the following new state variables:
	- a. Sediment and water column CH4
	- b. Sediment and water column H2S
	- c. Sediment and water column SO4
	- d. Sediment and water column Sulfide
	- e. Sediment and water column FeOOH(s)
	- f. Sediment and water column Fe+2
	- g. Sediment and water column MnO2(s)
	- h. Sediment and water column Mn+2
	- i. Sediment organic P, sediment PO4
	- j. Sediment organic N, sediment NO3, sediment NH4
	- k. Sediment Temperature
	- l. Sediment pH
	- m. Sediment alkalinity
	- n. Sediment Total inorganic C
	- o. Sediment organic C
- p. Mature fine tailings (about 70% water and 30% fine clay can take centuries to consolidate; from oil sands mining operation) – like another inorganic suspended solids group
- q. Turbidity based on correlation with TSS
- 2. Non-conservative alkalinity from work of Sullivan et al. (2013)
- 3. Wind induced and boundary induced shear causing scour of organic matter from sediments and resulting oxygen demand
- 4. The new sediment model largely deprecates the older state variable Fe(total) since we now have different state variables for Fe and Mn
- 5. Ice formation and ice melting now affect the water body through loss or gain of water mass. This can be turned ON/OFF.
- 6. Periphyton and macrophyte variable areal density/concentration can be set for each model cell as well as setting a global initial concentration.
- 7. Output files tsr, qwo, two, cwo, structure, gate, pipe, pump, and spreadsheet files are now in comma delimited format rather than the older fixed format.
- 8. TSR file output now includes the limiting nutrient term for N, P, and light which is between 0 and 1
- 9. Photodegradation and gas transfer (volatilization) are now options for generic constituents
- 10.  $N_2$  gas is now an option for a generic constituent. If this is used, the model automatically computes %TDG using both  $N_2$  and  $O_2$  state variables
- 11. A floating skimmer weir can be used and is set up in the main control file section on internal weirs
- 12. A new output file format for longitudinal profiles of water level, temperature, flow rate and water quality are set up in the profile output section of the main control file
- 13. A new output file which gives a P and N mass balance for each waterbody including existing P/N in water column, in plants, and in sediments and fluxes in and out of the system including sediment release and P/N flux to the sediments

**Version 4.1.** This version is file compatible with Version 3.72. All the new model options are contained in new control files other than in the main control file. The new model includes the following features:

- 1. Particle Tracking Algorithm based on a revised and updated algorithm from Goodwin et al. (2001). There is a new input file for activating the particle tracking algorithm, 'particle.csv', and a new documentation report outlining how to use this new algorithm.
- 2. Branch active and inactive algorithm. In prior versions of the CE-QUAL-W2 model, if a branch lost water, the model would end. Now the model can activate or deactivate branches based on wetting and drying. Also, upstream inflows or tributaries are automatically added to the most downstream active segment of the inactive branch. This allows then filling and emptying a large reservoir with complex side branches with no further input of the model user.
- 3. Updates to the Sediment Diagenesis Model. These updates are focused on (1) increasing the speed of execution of the code, (2) improved input/output including adding sediment diagenesis fluxes of P and N to the massbal.csv file for analyzing big picture nutrient balance of a waterbody, and (3) Improved preprocessor checks of sediment diagenesis input parameters.
- 4. The value of Ax and Dx can now scale with the mean longitudinal velocity rather than being constants.
- 5. Canopy shade can be used in conjunction with the dynamic shade algorithm to estimate solar reduction when the channel has a vegetative canopy.
- 6. Assorted minor bug fixes and updates. [Thanks to Stewart Rounds, USGS, for suggesting several of these!]
- 7. New waterbalance utility as a console application. It has a few more features than the earlier windows version which is still available.
- 8. For withdrawal output files, precise output timing can now be used for seconds, minutes or hours.
- 9. The model user can now deal with a constriction between 2 model segments without having to have a very small segment between 2 larger segments.

**Version 4.2.** This version is file compatible with Version 3.72. All the new model options are contained in new control files other than in the main control file. The new model includes the following features:

- 1. Multiple waterbody cascade modeling using multiple processors. If the model is set-up for multiple independent waterbodies where flow moves from upstream to downstream, then the downstream models can run as they receive information from the upstream waterbody. This can save significant simulation time as multiple processors are used for each independent waterbody.
- 2. The User Manual was updated to a new format and organization with hundreds and hundreds of additions, updates, corrections.
- 3. The Corps of Engineers, SYSTDG, program for evaluating Total Dissolved Gas at spillways, was added to the release version of the model.
- 4. The restart feature with sediment diagenesis and Tecplot CPL output is now working. Prior to this version, restart did not work with sediment diagenesis nor with Tecplot CPL output.

**Version 4.2.1** This version is file compatible with Version 3.72 except for the new Excel version of the control file. The new model includes the following features:

- 1. Multiple waterbody cascade modeling using multiple processors has been updated using code developed by Stewart Rounds (USGS). This allows for a pause while waiting for upstream information rather than a model restart allowing for more precise calculations.
- 2. A new control file, w2\_con.csv, is now available for use in CE-QUAL-W2. This is derived from the Excel spreadsheet w2\_con.xlsm which contains a macro to write the file into csv output format. This new file has many advantages compared to the fixed format file including no longer needing the graph.npt file. The User Manual, preprocessor and model executable have all been updated to allow for this input file. Also, a converter utility has been developed to transform legacy control files to the new version. This is described in the Model Utilities part of the User Manual.
- 3. The model examples and User Manual were updated with a new example problem from Long Lake, WA. This new example uses the new Excel form of the control file. Also, all example problems were updated with the Excel version of the control file.
- 4. The preprocessor now spawns a window showing the pre.err file in case there are errors detected in the preprocessor. Also, several new preprocessor checks were added.
- 5. Output file format has been improved for the w2.wrn and the W2errordump.opt files using suggestions from Stewart Rounds (tireless!).
- 6. The pump algorithm has a new enhancement allowing water to be pumped from the upstream to downstream based on downstream water level.
- 7. Tecplot output through the CPL output can now specify which branches to write out. A new input file, Tecplotbr.csv, is used to specify which model branches are output to the Tecplot file.

**Version 4.2.2** This version is not file compatible with Version 3.72 since two new variables were added to the control file. These are described in the User Manual Part 5 showing changes in the control file between versions. This code update adds a regression equation for CO2 global average concentration in ppm and allows the user to define an average CO2 gas concentration. This new calculation technique is described in the User Manual Part 2. The earlier code used a relationship that was from around 1960 (and had a minor coding error that had existed since Version 2)! Hence, there was a need to update the global CO2 atmospheric concentration for computation of CO2 gas exchange affecting total inorganic C and pH.

**Version 4.5** This version includes many new features and upgrades and is not file compatible with earlier versions because of many new variables in the control file. Differences between versions are shown in Part 5 of the User Manual. The new model includes the following features (many of these features were supported by ERDC Environmental Laboratory and Portland District of U.S. Army Corps of Engineers):

- 1. Atmospheric deposition of any state variable model user provides mass loading to waterbodies. There is now no need to specify a flow, temperature, and concentration file since only a time series of mass per area per time is used as an input.
- 2. Ability to specify directly output of flow balance file, N and P mass balance file, water level file
- 3. New generic constituent source: sediment release
- 4. New state variables: water age, N2, dissolved total gas pressure, bacteria, CH4, Fe(II), FeOOH, Mn(II), MnO2, H2S. Many of these before were only operative using sediment diagenesis as generic constituents or were recommended generic constituents.
- 5. New derived variables: turbidity (correlated to TSS), Secchi disk (based on light extinction), unionized ammonia (based on temperature, pH, and total ammonia), and Total Dissolved Gas (TDG).
- 6. Ammonia volatilization is computed based on unionized ammonia volatilization rate and is a derived variable. pH must also be active as a derived variable.
- 7. Implementation of variable algal settling velocity including buoyancy effects from Overman (2019). This allows for predicting the variable velocity of cyanobacteria allowing for rise and fall of the cells during the day and night.
- 8. Zooplankton settling is a new zooplankton parameter.
- 9. Implementation of algal toxin production based on Garstecki (2021, 2023)
- 10. Ability to generate lake contours easily (elevation vs time for temperature and dissolved oxygen)
- 11. Ability to generate river contours easily (model segment or distance along river vs time) for temperature and dissolved oxygen)
- 12. The C groups dissolved organic C (DOC) and particulate organic C (POC) with both labile and refractory groups were added as an alternative to organic matter groups. The option is available to use either C or organic matter. This was done earlier by Zhong in an earlier version of W2.
- 13. Sediment diagenesis updates. Many updates were made allowing for multiple vertical layers, simplified calculation, and much faster computation than before. Now when sediment diagenesis is turned ON, both zero order and first order sediment models are turned OFF internally. Also, the sediment diagenesis input file format has been updated and integrated into the Excel master sheet. Much of this work was performed by Dr. Zhang at PSU.
- 14. Removed internal minimum reaeration coefficient value and allowed model user to set a minimum value if required. For example, for waterbodies designated as 'LAKE' with zero wind, the

model will now predict zero reaeration unless a minimum value is set. The reaeration coefficient for the surface layer is now an output in the Time Series file.

- 15. Updates to auto-port selection
- 16. SYSTDG input files updated to csv input format.
- 17. Updates to particle settling and P adsorption onto inorganic SS. A bug was fixed where dissolved oxygen-controlled P adsorption to particles rather than just P adsorption to Fe.
- 18. All external control files are included in an Excel master sheet for ease of writing out as csv files.
- 19. Added derived variables to the W2\_post post-processor for time series, profiles, animations, and contour plots.

## <span id="page-18-0"></span>**New Features and Planned Enhancements**

A partial list of significant new model features since Version 3.7 are shown below i[n Table 1.](#page-18-1) Planned model enhancements are shown in [Table 2.](#page-20-2)

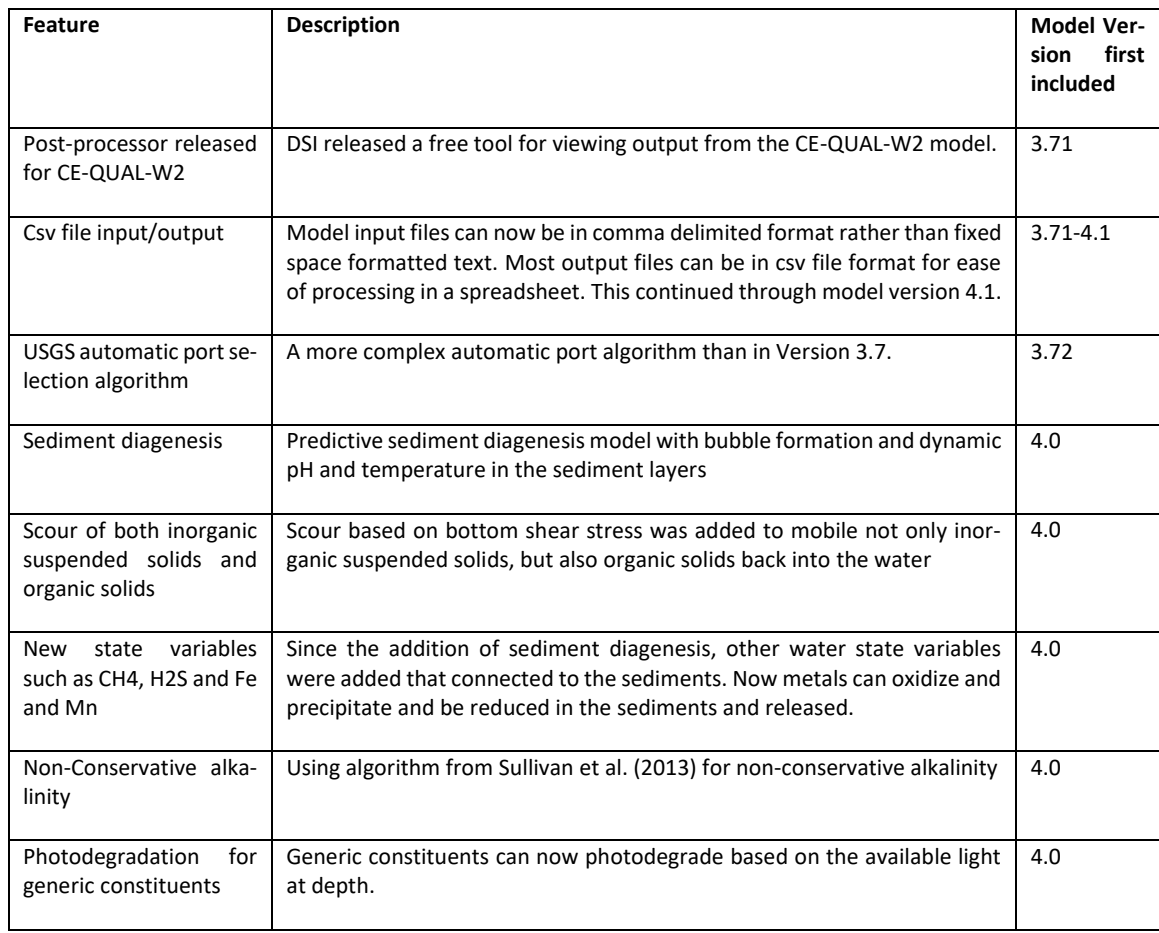

#### <span id="page-18-1"></span>**Table 1. New CE-QUAL-W2 model features since Version 3.7.**

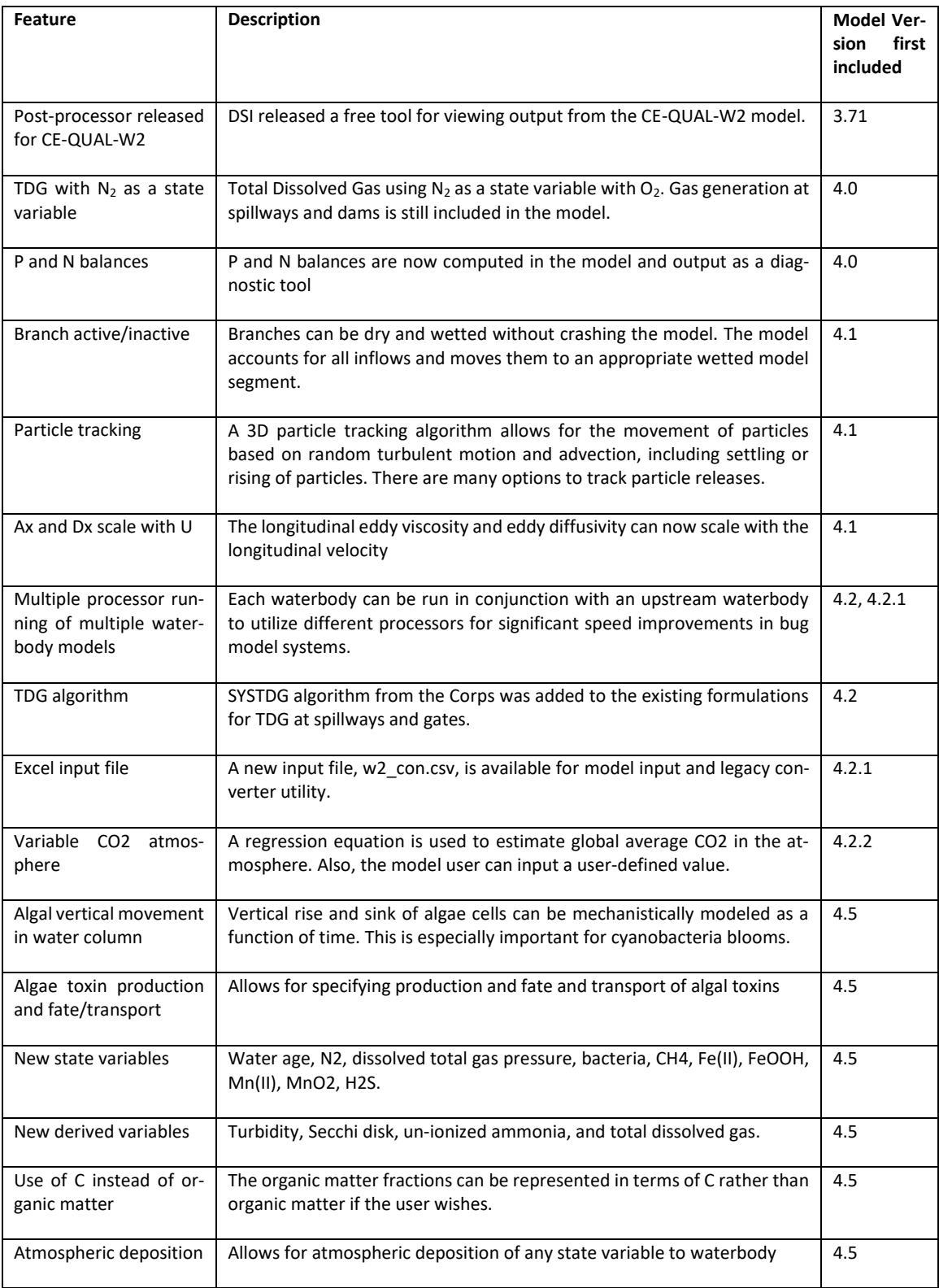

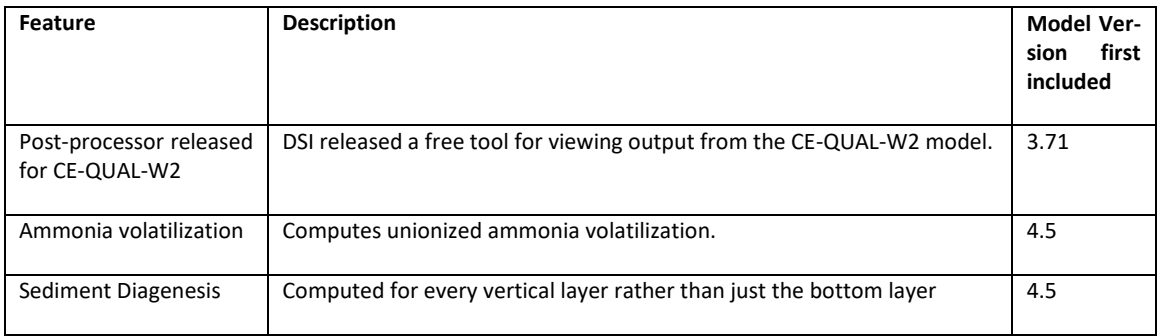

#### <span id="page-20-2"></span>**Table 2. Planned Enhancements to CE-QUAL-W2.**

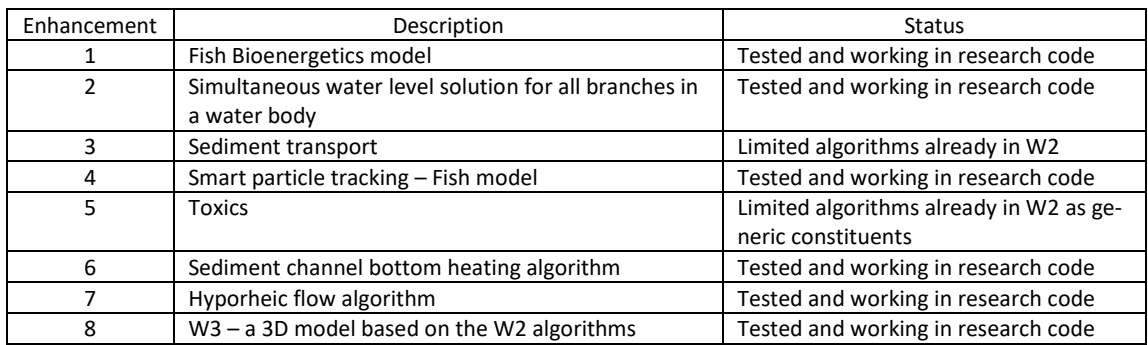

## <span id="page-20-0"></span>**2. Capabilities and Limitations**

## <span id="page-20-1"></span>**Capabilities**

**Hydrodynamic**. The model predicts water surface elevations, velocities (longitudinal and vertical), and temperatures. Temperature is always included in the hydrodynamic calculations because of its effect on water density through the equation of state. Water quality computations are done after a hydrodynamic computation allowing for feedback between water quality and hydrodynamic variables.

*Even though the model is quasi-3D by the use of model branching, the most severe model limitation is lateral averaging. This does not mean that a 3D model will perform better than a 2D model. In some cases, a 3D model may be necessary to understand complex 3D flow patterns.*

**Water quality**. Any combination of constituents can be included/excluded from a simulation. The effects of salinity or total dissolved solids/salinity on density and thus hydrodynamics are included if they are defined as active constituents. The water quality algorithm is modular allowing constituents to be added as additional subroutines. The current version includes the following water quality state variables in addition to temperature:

- 1. any number of generic constituents defined by either or all of the following: 0 order decay rate, 1<sup>st</sup> order decay rate, settling velocity, Arrhenius temperature rate multiplier, volatilization rate, and a photo-degradation rate based on available light. This can be used to define any number of the following:
	- a. conservative tracer(s)
	- b. bacteria
	- c. toxic contaminant(s)
- 2. Bacteria
- 3. Water Age
- 4. N<sup>2</sup> gas used in Total Dissolved Gas (TDG) computation
- 5. CH<sup>4</sup>
- 6. H2S
- 7. Dissolved gas pressure
- 8. any number of inorganic suspended solids groups with varying settling rates
- 9. any number of phytoplankton groups
- 10. any number of periphyton/epiphyton groups
- 11. any number of CBOD groups, including CBOD-N and CBOD-P
- 12. ammonium
- 13. nitrate+nitrite
- 14. bioavailable phosphorus (commonly represented by orthophosphate or soluble reactive phosphorus)
- 15. labile dissolved organic matter
- 16. refractory dissolved organic matter
- 17. labile particulate organic matter
- 18. refractory particulate organic matter
- 19. total inorganic carbon
- 20. alkalinity
- 21. FeOOH(s), Fe+2, MnO2(s), Mn+2
- 22. dissolved oxygen
- 23. organic sediments for first order sediment model
- 24. any number of macrophyte groups
- 25. any number of zooplankton groups
- 26. labile dissolved organic matter-P or as C
- 27. refractory dissolved organic matter-P or as C
- 28. labile particulate organic matter-P or as C
- 29. refractory particulate organic matter-P or as C
- 30. labile dissolved organic matter-N or as C
- 31. refractory dissolved organic matter-N or as C
- 32. labile particulate organic matter-N or as C
- 33. refractory particulate organic matter-N or as C
- 34. organic sediment C
- 35. organic sediment N
- 36. organic sediment P
- 37. sediment NO3
- 38. sediment NH4
- 39. sediment PO4
- 40. sediment and water column CH4
- 41. sediment and water column H2S
- 42. sediment pH
- 43. sediment temperature
- 44. sediment alkalinity
- 45. sediment and water column SO4
- 46. sediment and water column Sulfide
- 47. sediment and water column FeOOH(s)
- 48. sediment and water column Fe+2
- 49. sediment and water column MnO2(s)
- 50. sediment and water column Mn+2
- 51. sediment Total inorganic C
- 52. mature fine tailings (an inorganic suspended solids group)

Additionally, over 60 derived variables such as pH, TOC, DOC, TON, TOP, DOP, TP, TN, TKN, Secchi disk depth, unionized ammonia, and turbidity, can be computed internally from the state variables and output for comparison to measured data.

**Long term simulations**. The water surface elevation is solved implicitly, which eliminates the surface gravity wave restriction on the timestep. This permits larger timesteps during a simulation resulting in decreased computational time. As a result, the model can easily simulate long-term water quality responses. The vertical diffusion criterion from stability requirements has also been eliminated allowing for even larger timesteps. But larger time steps do not guarantee numerical accuracy since a larger time step leads to degraded numerical accuracy. Model simulations of multiple decades can usually be performed easily within the CE-QUAL-W2 model framework.

**Head boundary conditions**. The model can be applied to estuaries, rivers, or portions of a waterbody by specifying upstream or downstream head or water level boundary conditions.

**Multiple branches**. The branching algorithm allows application to geometrically complex waterbodies such as dendritic reservoirs or estuaries.

**Multiple waterbodies**. The model can be applied to any number of rivers, reservoirs, lakes, and estuaries linked in series. The multiple waterbodies each responds to a unique meteorological input file.

**Multiple turbulence closure schemes**. The model user can choose several different turbulence closure schemes. The preferred scheme for both estuary, river and lake/reservoir systems is the k-& turbulence model.

**Variable grid spacing**. Variable segment lengths and layer thicknesses can be used allowing specification of higher resolution where needed. Vertical grid spacing can vary in thickness between waterbodies.

**Water quality independent of hydrodynamics**. Water quality can be updated less frequently than hydrodynamics thus reducing computational requirements. However, water quality is *not* decoupled from the hydrodynamics (i.e., there is not a separate, standalone code for hydrodynamics and water quality where output from the hydrodynamic model is stored on disk and then used to specify advective fluxes for the water quality computations).

**Auto-stepping**. The model includes a variable timestep algorithm that attempts to help ensure stability requirements for the hydrodynamics imposed by the numerical solution scheme are not violated. This though does not in all cases guarantee numerical stability since exact stability criteria cannot be determined *a prior*. Hence, the model user can still limit the maximum time step.

**Restart provision**. The user can output results during a simulation that can subsequently be used as input. Execution can then be resumed at that point.

**Layer/segment/branch addition and subtraction (wetting and drying)**. The model will adjust surface layer and upstream segment locations, as well as branches, for a rising or falling water surface during a simulation.

**Multiple inflows and outflows**. Provisions are made for inflows and inflow loadings from point/nonpoint sources, branches, and precipitation. Outflows are specified either as releases at a branch's downstream segment or as lateral withdrawals. Evaporation can also be computed based on modeled temperatures and meteorological conditions.

**Ice cover calculations**. The model can calculate onset, growth, and breakup of ice cover.

**Selective withdrawal calculations**. The model can calculate the vertical extent of the withdrawal zone based on outlet geometry, outflow, and density as shown i[n Figure 5.](#page-23-0)

**Multiple hydraulic structure algorithms**. The model can be set up to allow multiple pumps, spillways, pipes and gates between model segments.

**Dynamic shading**. The model computes topographic and vegetative shading for each model segment.

**Particle transport.** The model simulates in a Lagrangian sense the movement of particles in x, y, and z. There are options to use particles for dye studies and for tracking the time history of temperature of a particle released at a fixed time and location.

**Automatic vertical port selection in a reservoir.** The model can compute what vertical layer to extract water from a reservoir to meet an imposed temperature standard downstream.

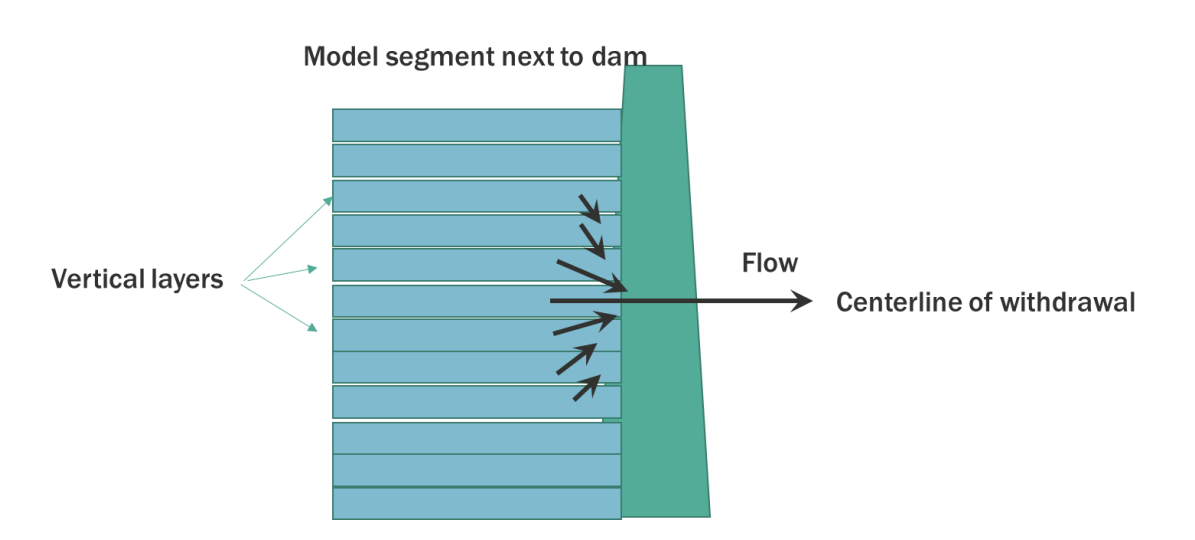

<span id="page-23-0"></span>**Figure 5. Withdrawal zone created in model using selective withdrawal theory.**

**Time-varying boundary conditions**. The model accepts a given set of time-varying inputs at the frequency they occur independent of other sets of time-varying inputs.

**Outputs**. The model allows the user considerable flexibility in the type and frequency of outputs. The user can specify what is output, when during the simulation output is to begin, and the output frequency. A graphical postprocessor is available for plotting/ visualization.

## <span id="page-24-0"></span>**Potential Limitations**

### <span id="page-24-1"></span>**Theoretical**

**Hydrodynamics and transport**. The governing equations are laterally and layer averaged. Lateral averaging assumes lateral variations in velocities, temperatures, and constituents are negligible. This assumption may be inappropriate for large waterbodies exhibiting significant lateral variations in water quality. Whether this assumption is met is often a judgment call on the user and depends in large part on the questions being addressed. Eddy coefficients are used to model turbulence. Currently, the user must decide which vertical turbulence schemes is most appropriate for the type of waterbody being simulated. The equations are written in the conservative form using the Boussinesq and hydrostatic approximations. Since vertical momentum is not included, the model may give inaccurate results where there is significant vertical acceleration, but the selective withdrawal algorithms compensate for this in the vicinity withdrawals.

**Water quality**. Water quality interactions are simplified descriptions of complex processes. The goal of modeling is often to represent these as simple as possible to describe known phenomena. Improvements in these algorithms are often made as needed to describe complexities in the dynamics of the state variables or state variable interactions.

**Sediment oxygen demand**. The model includes both a user-specified sediment oxygen demand (zero order model) that is not coupled to the water column, a predictive first order simple SOD model, and a predictive sediment diagenesis model. Zero-order SOD only varies according to temperature. The first order sediment model is tied to the water column settling of organic matter. But the first order model only models labile, oxic, sediment decay. The sediment diagenesis model models kinetics in the sediment and at the sediment-water interface. Because of the complexity of this model, data to drive this model may be a primary limitation.

### <span id="page-24-2"></span>**Numerical**

**Solution scheme**. The model provides three different numerical transport schemes for temperature and constituents - upwind differencing, the higher-order QUICKEST (Leonard, 1979), and Leonard's ULTIMATE algorithm. Upwind differencing introduces numerical diffusion often greater than physical diffusion. The QUICKEST scheme reduces numerical diffusion, but in areas of high gradients generates overshoots and undershoots which may produce small negative concentrations. ULTIMATE, Leonard's solution to the over/undershoots, has been incorporated into Version 3 and later. In addition, discretization errors are introduced as the finite difference cell dimensions or the timestep increase.

**Computer limits**. A considerable effort has been invested in increasing model efficiency including a vertically implicit solution for vertical turbulence in the horizontal momentum equation. However, the model still places computational and storage burdens on a computer when making long-term simulations. Yearlong water quality simulations for a single reservoir can take from a few minutes to days for multiple waterbodies in a large river basin. Applications to dynamic river systems can take considerably longer than reservoirs because of much smaller timesteps needed for river numerical stability.

Since the model uses dynamic allocation memory, the memory required for a simulation is determined at run-time. In most cases the memory requirements of CE-QUAL-W2 are minimal since the model opens input files and reads them record-by-record as needed rather than reading them all into memory at the beginning of the model run.

## <span id="page-26-0"></span>**3 Overview of Data Preparation**

Authors: Tom Cole, Scott Wells

The section is largely from Cole and Wells (2019) with Tom Cole as the primary author, and it provides an overview of the data preparation.

The following data are needed for model application:

- 1. geometric data
- 2. initial conditions
- 3. boundary conditions
- 4. hydraulic parameters
- 5. kinetic parameters
- 6. calibration data

A detailed discussion of these data follows.

### <span id="page-26-1"></span>**Geometric Data**

The first input task involves assembling geometric data. These data will be used to define the finite difference representation of the waterbody. The following data are needed for setting up input geometry:

- 1. topographic map and/or sediment range surveys
- 2. project volume-area-elevation table

The topographic map or sediment range surveys are used to generate bathymetric cross-sections that are input into the model. The project volume-area-elevation table is used for comparison with the volumearea-elevation table generated by the model.

**Computational grid**. The computational grid is the term used for the finite difference representation of the waterbody. Grid geometry is determined by four parameters:

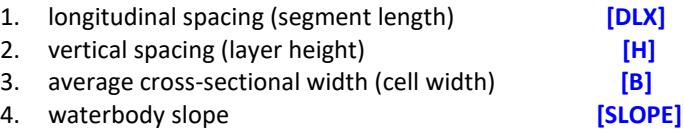

The longitudinal and vertical spacing may vary from segment to segment and layer to layer, but the spacing should vary gradually from one segment or layer to the next to minimize discretization errors.

**Factors affecting computational grid**. Several factors must be evaluated and weighed against each other when determining longitudinal and vertical spacing. These include:

- 1. **Areas of strongest gradients**. This factor applies particularly to the metalimnion in freshwater and the pyncnocline in saltwater. If the model is not capturing water quality gradients in these regions, then vertical resolution may have to be increased. Similar reasoning applies to areas of longitudinal gradients.
- 2. **Computational and memory requirements**. The model penalizes the user in two ways when increasing grid resolution. As the number of grid cells goes up, so do computational and memory requirements. In addition, as the dimensions of a grid cell **decrease**, the timestep must also decrease to maintain numerical stability. As a rule of thumb, it is always desirable to err on the side of finer grid resolution, but the user must balance that with the available computer resources and the money and time available for completing the project.
- 3. **Bottom slope**. For reservoirs and some estuaries, the waterbody bottom slope is more accurately modeled as the ratio of cell thickness to cell length **[H]/[DLX]** approaches the overall bottom slope. For sloping streams/rivers, the ratio is accurately represented by the slope or a hydraulic equivalent slope.
- 4. **Results**. Results should not be a function of the computational grid's resolution. With the development of the bathymetry editor, finely discretized grids can be easily coarsened. The coarser grid will have fewer computational cells and larger average timesteps resulting in decreased runtimes. The computational grid should initially be of high resolution and, if runtimes are excessive, reduced in resolution until the results change substantially. Results should never be a function of the grid resolution.

Previous applications have used a horizontal grid spacing of 100 to 10,000 *m* and a vertical grid spacing of 0.1 to 5 *m*. Regardless of the grid spacing used, the user should check to make certain that model predictions are grid independent. This is usually performed by making model simulations with varying grid resolution and using the largest grid that reproduces essentially the same results as those using the smallest grid.

**Bathymetric data**. The next step after determining horizontal and vertical cell dimensions is to determine average cross-sectional widths for each cell. This is an iterative procedure whereby initial bathymetry is input into the preprocessor and the volume-area-elevation table is then generated by the preprocessor. This table is compared to the project table and widths are adjusted to better match the project table.

Several methods have been used for determining average widths. Transects along the waterbody centerline can be drawn on a topographic map. A contour at the elevation corresponding to the *center* of a grid cell is located and the area encompassed by the contour line and the upstream and downstream transect is determined by planimeter. This area divided by the segment length is the average width of the grid cell. The process is repeated for each grid cell.

When no topographic information is available, the user can determine average widths from sediment range surveys for existing waterbodies. However, this method is generally not as accurate as data obtained from topographic maps since the number of available transects are usually insufficient to adequately describe the complex shape of most waterbodies. If available, sediment range surveys should be used to refine the grid generated from topographic information - particularly where significant sedimentation has occurred.

Other methods by individual investigators have been developed for generating grids using contour plotting packages such as Surfer, ArcGIS, and AUTOCAD.

**Sample computational grid**. A sample computational grid in the longitudinal/vertical plane with four branches is shown in **[Figure 6](#page-28-0)**. The FORTRAN variables associated with the grid are also included. The grid consists of 25 longitudinal segments **[IMX]** and 22 vertical layers **[KMX]**. They constitute the total number

Chapter 3 Model Application 28

of cells in the computational grid. This is exactly how the model sees the grid layout even though this is not the correct physical representation of the system. Branch two and branch three join branch one. Branch setup is described in more detail below.

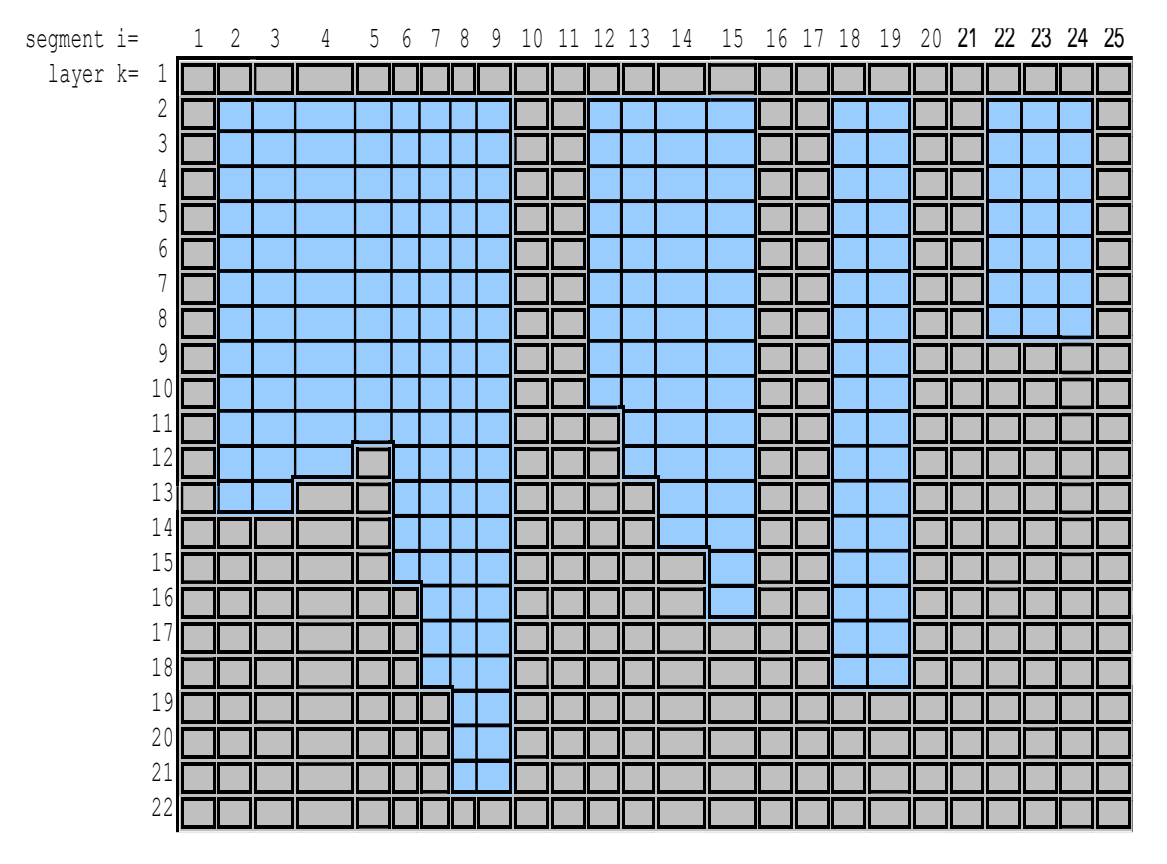

<span id="page-28-0"></span>**Figure 6. Sample computational grid in the x-z plane showing active and inactive cells.**

**Grid cell types**. **[Figure 6](#page-28-0)** contains two kinds of cells - ones with either a single or a double line border. Cells with a single line border represent cells that may contain water during the simulation. The *active cells* are defined in the bathymetry input as having *non-zero widths*. Cells with a double border represent boundary cells located at or beyond the waterbody boundaries. The *boundary cells* are defined in the bathymetry input as having *zero widths*.

**Boundary cells**. There are four types of boundary cells:

- 1. top
- 2. bottom
- 3. upstream
- 4. downstream

Each segment must have a zero width for the cell in layer 1 and a zero width for every cell located below the bottom active cell. For example, cells 1 and 12-22 in segment five would have zero widths. In addition, each branch must have zero widths for upstream boundary and downstream boundary segments. Note this requirement results in *two segments* of boundary cells between each branch (segments 10-11 & 16- 17).

**Branches**. CE-QUAL-W2 can simulate a system with any number of waterbodies containing any number of branches. **[Figure 7](#page-29-0)** shows a plan view of the same three branch grid of **[Figure 6](#page-28-0)** along with the FORTRAN variables defining the geometry for each branch. For each branch, the upstream segment [US] and the downstream segment [DS] must be defined. The current upstream segment [CUS] is calculated by the model and may vary over time to meet restrictions imposed by the solution scheme. Typically segment numbers increase going from upstream to downstream in the branch.

A branch may connect to other branches at its upstream [UHS] and/or downstream segment [DHS]. In **[Figure 7](#page-29-0)**, the downstream segment of branch 2 ([DS]=15) connects to branch 1 at segment 7 ([DHS]=7).

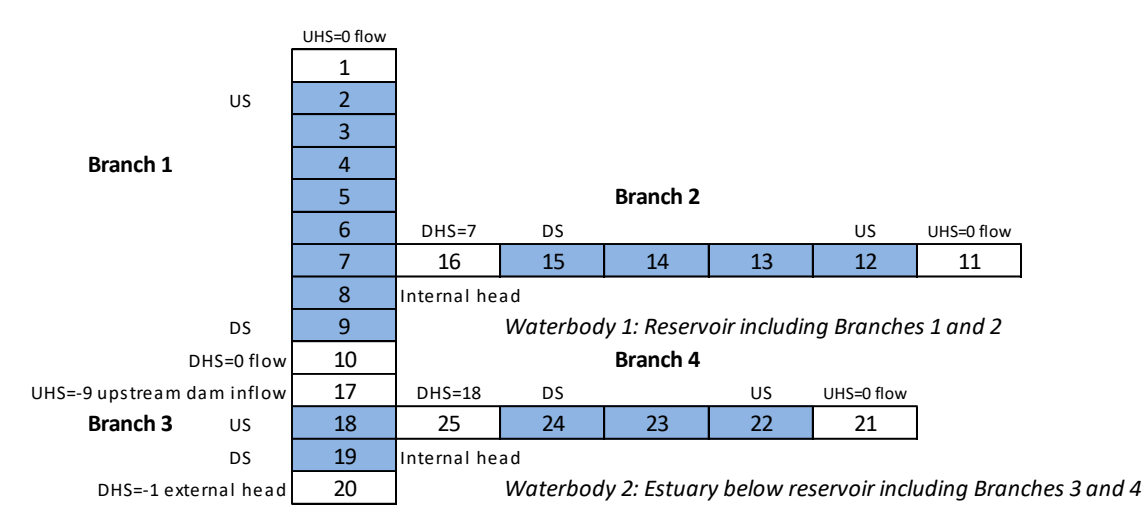

#### <span id="page-29-0"></span>**Figure 7. Sample computational grid in the x-y plane showing cell numbering and branch and water body connections.**

<span id="page-29-1"></span>**Grid restrictions**. The grid must satisfy the following restrictions:

- 1. Cell widths *cannot increase* with depth.
- 2. A **branch** may connect to other branches at its upstream or downstream segment, but a branch *may not enter or leave* itself.
- 3. Two branches may not connect at the same segment of another branch.

The bathymetry input file contains the longitudinal grid spacing **[DLX]**, initial water surface elevation **[WSEL]**, segment orientations **[PHI0]**, vertical grid spacing **[H]**, bottom friction **[FRICT]**, and average cell widths **[B]**.

After the bathymetry is generated, it should be checked to ensure the bottom elevation varies smoothly and represents the average slope over appropriate portions of the waterbody for reservoirs and estuaries. Oftentimes, minimum bottom widths are set at 5-15 *m*. This helps increase timesteps with minimal impact on the volume-area-elevation curves. However, increasing widths in the bottom layers can affect water quality since sediment oxygen demand and nutrient fluxes are dependent on bottom surface areas. Refer to the **bathymetry file** and **preprocessor output** in the sample applications for additional guidance in setting up the bathymetry.

### <span id="page-30-0"></span>**Initial Conditions**

Initial conditions are specified in the control, bathymetry, and vertical and/or longitudinal profile input files. The control file specifies the following initial conditions:

- 1. **Time (required)**. Starting **[TMSTRT]** and ending time **[TMEND]** of the simulation.
- 2. **Temperatures (required) and concentrations** (optional). The initial temperature **[IT2]** and constituent concentrations **[IC2]**. If the grid is not initialized to a single value, then a gridwide vertical profile can be specified in the vertical profile input file **[VPRFN]**. The option is also available to specify a longitudinally and vertically varying initial concentration for temperature and constituents via the longitudinal profile file **[LPRFN]**.
- 3. **Inflows/outflows** (optional). The number and location of inflows and outflows.
- 4. **Restart** (optional). If a previous run with the model was made specifying restart conditions were to be written **[RSOC]** to an output file, then the user can specify the model read the file **[RSIC]** and continue the simulation from that point.
- 5. **Waterbody type (required)**. The waterbody can be specified as either saltwater or freshwater **[WTYPE]**.
- 6. **Ice thickness** (optional). The initial ice thickness **[ICETHI]**.

### <span id="page-30-1"></span>**Boundary Conditions**

**Inflows**. The model recognizes the following inflows:

- 1. **Upstream inflows** (optional). Upstream inflows occur only at a branch's current upstream segment [CUS], which may vary during a simulation. The model provides the option to distribute inflows evenly throughout the inflow segment or place inflows according to density **[PQC]**. *If* the upstream inflow option is used, then a separate file for inflow **[QIN]**, a separate file for temperature **[TIN]**, and, *if* constituents are modeled, a separate file containing constituent concentrations **[CIN]** for *each* branch is required.
- 2. **Tributary inflows** (optional). Tributary inflows or point source loadings **[QTR]** may enter any segment of the computational grid. If the current upstream segment **[CUS]** number is greater than the segment the tributary enters, then the tributary inflows are added into the current upstream segment to maintain the waterbody water balance. As in upstream inflows, the model provides the option to distribute tributary inflows evenly throughout the inflow segment or place inflows according to their density **[PTRC]**. An additional option to place inflows between two specified elevations is also included to better describe point source inflows such as wastewater effluent discharged from a pipe. The number of tributaries **[NTR]** and their segment location **[ITR]** are specified in the control file. *If* this option is used, then file requirements for *each* tributary are the same as for upstream inflows.
- 3. **Distributed tributary inflows** (optional). Distributed tributary inflows or nonpoint source loadings **[DTRC]** may be specified for any branch. The flow is distributed throughout a branch weighted by segment surface areas. *If* this option is used, then file requirements for *each* distributed tributary are the same as for upstream inflows.
- 4. **Precipitation** (optional). Precipitation **[PRC]** can be specified for each branch and is distributed according to the segment surface areas. *If* this option is used, then file requirements for *each* branch are the same as for upstream inflows.

5. **Internal inflows** (optional). Flows from gates, pipes, and pumps and over spillways and weirs can now be routed internally in the computational grid from one segment to another. This allows application of the model to highly engineered systems.

**Outflows**. The model recognizes the following outflows:

- 1. **Downstream outflows** (optional). Downstream outflows **[QOUT]** occur only at the downstream segment **[\[DS\]](#page-29-1)** of a branch. Selective withdrawal where the vertical extent of and flow distribution in the withdrawal zone is calculated by the model is used for all outflows. Additionally, the bottom **[KBSTR]** and top layers **[KTSTR]** below and above which outflow cannot occur can be specified by the user to include the effects of upstream structures that restrict the selective withdrawal zone. Outflow will occur even if the outlet location is above the current water surface layer [KT]. This is a necessity when calibrating water surface elevations. A separate file for *each* branch is required.
- 2. **Lateral withdrawals** (optional). Lateral withdrawals **[QWD]** may be specified for any active cell. The number of withdrawals **[NWD]**, their segment location **[IWD]**, and their centerline elevation **[EWD]** must be specified in the control file. *If* this option is used, a separate file for *each* withdrawal is required. Version 3 now uses selective withdrawal for lateral withdrawals.
- 3. **Evaporation** (optional). Evaporation is calculated by the model from air **[TAIR]** and dewpoint **[TDEW]** temperature and wind speed **[WIND]**. If a waterbody loses a significant amount of water from evaporation that is not accounted for in the inflows, then the user should include evaporation. Evaporative heat loss is *always* included in the heat budget.
- 4. **Internal outflows** (optional). Flows from **gates**, **pipes**, and **pumps** and over **spillways** and **weirs** can now be routed internally in the computational grid from one segment to another. This allows application of the model to highly engineered systems.

**Head Boundary Conditions** (optional). The model recognizes the following head boundary

- 1. **External**. The user may specify an external upstream **[UHS]** and/or downstream head **[DHS]** boundary condition for each branch. This boundary specification is intended primarily for estuarine simulations although it has also been used for river and reservoir applications. *If* this option is used, a separate file for time-varying elevations, **[EUH]** and/or **[EDH]**, a separate file for vertical temperature profiles, **[TUH]** and/or **[TDH]**, and, if constituents are modeled, a separate file containing vertical profiles for each constituent modeled, **[CUH]** and/or **[CDH]**, *must* be specified for *each* external head boundary condition.
- 2. **Internal**. Internal head boundary conditions are specified wherever one branch connects with another branch. The boundary surface elevation, temperatures, and constituent concentrations are calculated internally by the model.

**Surface Boundary Conditions (required)**. The model requires the following surface boundary conditions:

1. **Surface heat exchange**. Surface heat exchange is calculated by either of two methods using the input variable **[SLHTC]** in the control file. The first method uses equilibrium temperatures **[ET]** and coefficients of surface heat exchange **[CSHE]** to calculate surface heat exchange (Brady and Edinger, 1975). The second method uses a term-by-term accounting for calculating surface heat exchange. For both methods, latitude **[LAT]** and longitude **[LONG]** are specified in the control file and values for air temperature **[TAIR]**, dew point temperature **[TDEW]**, wind speed **[WIND]** and direction **[PHI]**, and cloud cover **[CLOUD]** *must* be included in the meteorological file (even if short wave solar radiation is read into the model). If available, short wave solar radiation can be input directly into the model.

- 2. **Solar radiation absorption**. Distribution of solar radiation in the water column is controlled by the fraction of solar radiation absorbed in the surface layer [BETA] and the attenuation rate due to water **[EXH2O]**, inorganic suspended solids **[EXINOR]**, and organic suspended solids **[EXORG]**. Values for **[EXINOR]** and **[EXORG]** affect solar radiation only if constituents are modeled. These values are specified in the control file.
- 3. **Wind stress**. Wind speed **[WIND]** and direction **[PHI]** must be supplied in the meteorological file **[METFN]**. Wind stress is an extremely important physical process and should be included in all applications. The model allows the user to specify a wind sheltering coefficient **[WSC]** which, when multiplied with the wind speed, reduces effects of the wind to take into account differences in terrain from the met station and the prototype site. The sheltering coefficient is specified in the wind sheltering file **[WSCFN]**.
- 4. **Gas exchange**. The wind speed **[WIND]** supplied in the meteorological file is also used for computing gas exchange at the water surface if dissolved oxygen and/or total inorganic carbon are simulated. Gas exchange is also affected by the wind sheltering coefficient **[WSC]**.

Temperature transport cannot be turned off in the model. Temperature can be treated conservatively by turning off heat exchange computations **[HEATC]**.

### <span id="page-32-0"></span>**Hydraulic Parameters**

**Dispersion/diffusion coefficients**. The horizontal dispersion coefficients for momentum **[AX]** and temperature/constituents **[DX]** are specified in the control file. They are presently time and space invariant. Sensitivity analyses on numerous applications have shown the model is relatively insensitive to variations in the default values for reservoirs, but can be important in rivers and estuaries.

The vertical diffusion coefficients for momentum **[AZ]** and temperature/constituents **[DZ]** vary in space and time and are computed by the model. There are a number of different vertical turbulence algorithms available. The k- $\epsilon$  turbulence closure model is applicable to all types of waterbodies and is recommended. Earlier versions of CE-QUAL-W2 successfully used the 'W2' closure scheme for stratified reservoirs.

**Bottom friction**. The latest version now allows the user the option of specifying longitudinally varying values for the Chezy coefficient or Manning's n for bottom friction. The friction type is specified in the control file **[FRICC]**. They are used in calculating boundary friction that varies spatially as a function of exposed bottom area and temporally as a function of the flow field. The values are specified in the bathymetry file.

### <span id="page-32-1"></span>**Kinetic Parameters**

There are more than 120 coefficients affecting water quality constituent kinetics, although on the order of 10 are normally adjusted during water quality calibration. The values are specified in the control file. If water quality is not simulated, these are not needed.

### <span id="page-33-0"></span>**Calibration Data**

Calibration data are used to provide initial and boundary conditions and assess model performance during calibration. A great deal of thought should go into assessing the amount and type of data necessary to adequately characterize and understand the limnology of a waterbody and to develop the database required to support a water quality modeling effort. Gaugush (1986; 1987; 1993) provides detailed information on sampling design and frequency. *Determining the availability of adequate calibration data should be done as early in the study as possible*. If the user determines calibration data are inadequate, then immediate steps should be taken to collect sufficient data. Results will be suspect at best and will not withstand scrutiny at worst if the model is applied with insufficient and/or inadequate calibration data. The following discussion provides an overview of data required for the proper application of CE-QUAL-W2.

**In-Pool**. Proper application of mechanistic water quality models requires at least one set of in-pool observed data. The preferred method is *at least* two sets of data encompassing different extremes in the prototype (i.e., high and low flow years, warm and cold years, spring phytoplankton bloom and no spring phytoplankton bloom, etc.). In-pool data is used to set initial conditions and assess the model's ability to reproduce observed conditions. Given sufficient time and funding, *all years* in which sufficient data are available should be included during model calibration.

**Time-Varying Boundary Conditions**. It cannot be overemphasized that data used to drive the model needs to be as accurate as possible. For temperature calibration, this typically means using continuous inflow temperatures or developing regression relationships for inflow temperatures based on flow and air or equilibrium temperature to generate at least daily inflow temperatures (see Ford & Stein, 1984). Equilibrium temperature is preferred since it includes more of the mechanisms affecting water temperature.

For meteorological data, use the most frequent data available. Previously, daily average values were used to drive the model because earlier 1-D models used daily timesteps. Many modelers still take hourly or three-hourly data and generate daily averages for model input. *Any time data is averaged, information is lost*. For most reservoirs, thermocline depth and shape are a function of two physical mechanisms - wind mixing and convective cooling. Using daily average air temperatures eliminates nighttime convective mixing that can be a very important physical process affecting epilimnetic depths and thermocline shapes for reservoirs. As another example, applying a daily average wind speed and direction can generate an artificial water surface slope that incorrectly drives hydrodynamics. Daily averaging of wind speeds can also result in much less energy input into the model since the energy input by wind is a function of the wind speed cubed. Hence, it is good modeling practice to use hourly meteorological data if available.

For water quality simulations, it is important the user provide accurate initial and time-varying boundary conditions. If nutrient loadings are not adequately characterized, then it will be impossible for the model to accurately reproduce phytoplankton/nutrient/DO dynamics. It is a waste of time and effort to collect inpool data in support of water quality modeling when inflow concentrations/loadings have not been adequately characterized since they often drive the system. As in the development of inflow temperatures, regressions relating concentration/loadings with flow and possibly refined for season should be developed for tributary inflows. Ideally, several storm events should be intensively sampled since this is when loadings are generally highest to a waterbody. Also, point source loadings should be identified and loading estimates obtained. Some estimate of non-point source loadings should also be made. In some cases, meteorological loading estimates should be obtained. A software package, FLUX (Walker, 1986), is useful for generating loadings over time from intermittent samples. **[Table 3](#page-34-0)** gives general guidelines for data collection.

**Kinetic Rates**. Because water quality modeling is still very much an art with numerous rate coefficients available for adjustment during calibration, it is highly preferable to obtain actual measurements of these coefficients used in the water quality formulations. If all of the rate coefficients have been determined for a waterbody, then any discrepancies between computed and observed data highlight the model's shortcomings, help to identify the bounds of the model's predictive capabilities, and provide direction for efficient use of resources to provide a better understanding of the system's water quality dynamics.

Ideally, a model should be used as a starting point for limnological investigations of a waterbody, with the data and formulations continuously refined to reflect the increased understanding of the system and processes gained over time. Unfortunately, this approach is rarely taken in practice due in large part to the expense involved, but also, even more unfortunately, due to the inability of aquatic biologists/limnologists and engineers to collaborate.

This cooperative approach between experimentalists and theoreticians is the main impetus behind the tremendous advances in physics, chemistry, and, to some extent, biology (e.g., genetic research) during the last century, but is seldom seen in the field of water quality modeling. A notable exception is the Chesapeake Bay Modeling Study (Cerco and Cole, 1994). Researchers in the Chesapeake Bay region, including both biologists and engineers, were actively involved in data acquisition and water quality formulations and provided invaluable knowledge and feedback during the course of the study. This cooperative arrangement is continuing and should be a model for all future water quality model development.

<span id="page-34-0"></span>

| <b>Boundary Conditions</b>                                                                                |                                                                                            |                             |
|----------------------------------------------------------------------------------------------------|--------------------------------------------------------------------------------------------|-----------------------------|
| <b>Minimum parameters</b>                                                                                 | <b>Additional parameters</b>                                                               | Frequency                   |
| inflow/outflow<br>temperature                                                                             | conductivity<br>dissolved oxygen<br>pH<br>total dissolved solids <sup>1</sup>              | daily or<br>continuous      |
| total organic carbon                                                                                      | dissolved and/or particulate organic carbon<br>BOD <sup>2</sup>                            | weekly w/<br>storm sampling |
| soluble reactive phosphorous<br>total phosphorous                                                         | total dissolved phosphorus<br>total inorganic phosphorus<br>dissolved inorganic phosphorus | weekly w/<br>storm sampling |
| nitrate+nitrite nitrogen<br>ammonium nitrogen                                                             | total Kjeldahl nitrogen<br>filtered total Kjeldahl nitrogen                                | weekly w/<br>storm sampling |
|                                                                                                    | total suspended solids 3<br>inorganic and/or volatile suspended solids                     | weekly w/<br>storm sampling |
|                                                                                                    | chlorophyll a<br>dissolved silica <sup>4</sup><br>alkalinity                               | weekly w/<br>storm sampling |
|                                                                                                    | In-Pool                                                                                    |                             |
| <b>Minimum parameters</b>                                                                                 | <b>Additional parameters</b>                                                               | Frequency                   |
| Temperature <sup>5</sup><br>Dissolved oxygen <sup>5</sup><br>pH <sub>5</sub><br>Conductivity <sup>5</sup> | total dissolved solids <sup>1</sup>                                                        | monthly <sup>6</sup>        |
| Chlorophyll a <sup>7</sup>                                                                                | phytoplankton biomass and type                                                             | monthly                     |

**Table 3. General guidelines for in-pool water quality sampling.**

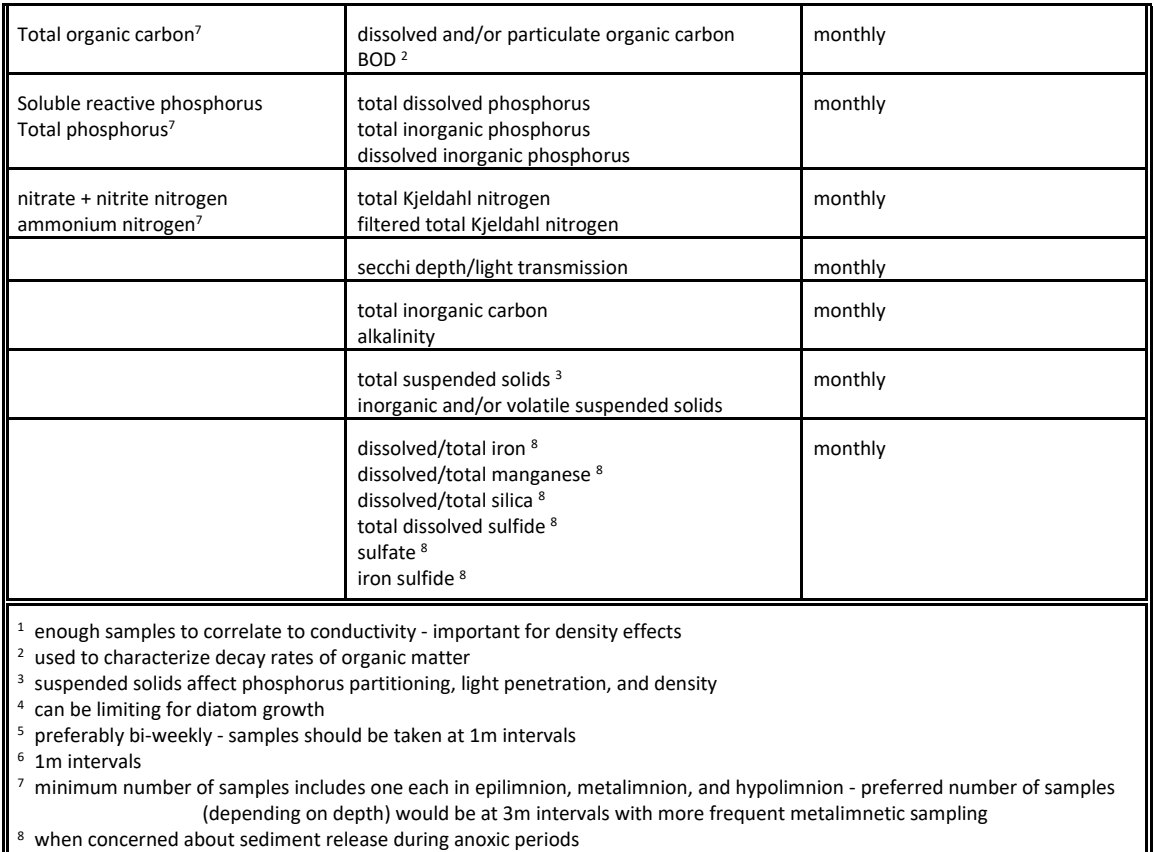

Since water quality compartments are coupled, calibration of one compartment may affect other compartments making calibration difficult. *An understanding of the processes modeled as well as knowledge of the system being simulated is an absolute must if the modeling effort is to succeed.* A complete description of kinetic coefficients along with guidelines for appropriate default and a range of literature values is given in Part 3 of the User's Manual.

Constituents are grouped into four levels (**[Table 4](#page-36-0)**). Level **I** includes constituents that have no interaction with phytoplankton/nutrient/DO dynamics. Level **II** includes constituents affecting phytoplankton/nutrient/DO dynamics. Level **III** includes constituents that interact with level II constituents, but that are not transported. In level **IV**, alkalinity and total inorganic carbon are transported by the model and are thus state variables. They are necessary for computing pH and carbonate species.

**Data Analysis**. An often overlooked step in model applications is plotting and analyzing observed data for all stations and times for which data are available. Do not plot up just the data chosen for calibration as the additional data may reveal important information about the prototype. Unfortunately, most mechanistic water quality modelers come from an engineering background with only cursory exposure to limnology. If a limnologist is available, they should be consulted during this stage to help in identifying the dominant processes occurring in the system. Once these have been identified, then efforts should be made to ensure the dominant forcing functions are represented as accurately as possible in the model, either as accurate boundary conditions or as additional water quality formulations.

<span id="page-36-0"></span>

| Level | Constituent                                               |  |
|-------|-----------------------------------------------------------|--|
|       | Total dissolved solids (or salinity)                      |  |
|       | Generic constituents                                      |  |
|       | Inorganic suspended solids (and MFT, mine fine tailings)  |  |
| н     | Dissolved inorganic phosphorus                            |  |
|       | Ammonium                                                  |  |
|       | Nitrate-nitrite                                           |  |
|       | Dissolved silica                                          |  |
|       | Particulate biogenic silica                               |  |
|       | Total Metals (Iron)                                       |  |
|       | Labile DOM, DOM-N, DOM-P                                  |  |
|       | Refractory DOM, DOM-N, DOM-P                              |  |
|       | Labile POM, POM-N, POM-P                                  |  |
|       | Refractory POM, POM-N, POM-P                              |  |
|       | CBOD, CBOD-N, CBOD-P                                      |  |
|       | Dissolved oxygen                                          |  |
|       | Zooplankton                                               |  |
|       | Phytoplankton                                             |  |
|       | Mn+2, Fe+2, MnO2(s), FeOOH(s)                             |  |
|       | <b>CH4, H2S</b>                                           |  |
| Ш     | Epiphyton/periphyton                                      |  |
|       | Organic sediments, sediment C, N, P, and Fe, Mn, CH4, H2S |  |
|       | Macrophytes                                               |  |
| IV    | Total inorganic carbon (sediments and water column)       |  |
|       | Alkalinity (sediments and water column)                   |  |

**Table 4. Constituent levels and names.** 

For example, phosphorus coprecipitation with calcite is not currently included in the model. If this is known to be an important mechanism for phosphorus removal from the photic zone resulting from pH changes due to phytoplankton primary production, then this mechanism should be included in the kinetic formulations. This is a common mechanism for many freshwater systems located in limestone topography, such as Texas, Tennessee, and Florida. Another example would be the presence of macrophytes that affect hydrodynamics, nutrient uptake rates, phytoplankton primary production, and water column oxygen dynamics. Since macrophytes are not in the current release, then they would have to be included in the hydrodynamic and kinetic formulations.

Another important task in data development and analysis is to analyze the data for reasonableness. Checks for reasonableness should go beyond outlier checks to include checks to see if changes in concentrations over space and time make limnological sense. For example, if reservoir hypolimnetic nitrate concentrations increase during anoxic conditions and inflow temperatures are warmer than epilimnetic temperatures and/or inflow nitrate concentrations are less than the hypolimnetic concentrations, then there is no way for nitrate concentrations to increase during this time in either the prototype or in the model. So, there is no use wasting time during calibration trying to reproduce this behavior and the failure of the model to reproduce this behavior should not be viewed as a shortcoming of the model. Another example would be

observed reservoir hypolimnetic release temperatures that were greater than the hypolimnetic temperatures. It would be impossible for the model to match these temperatures during calibration.

## <span id="page-37-0"></span>**4.Model Download Files**

All files on the CE-QUAL-W2 web site (http://www.ce.pdx.edu/w2) are in a compressed zip file. The download compressed file is organized in directories that contain the source code, executables, user manual, and example applications. Model downloads over the last 15 years have averaged over 3 model downloads/day, and in 2018 the website averaged between 500 and 1000 unique visitors/month.

After downloading the model package, you will end up with a directory structure as shown below:

Examples Excel macro utility for writing files in W2 format from Excel  $\blacksquare$  Executables Sediment diagenesis documentation Source User Manual USGS documentation for using USGS Auto Port Selection Algorithm USGS Examples for using USGS Auto Port Selection Algorithm **W2ControlGUI** W2tools post-processor integrated with W2control preprocessor **Waterbalance utility** 

These are descriptions of the subdirectories and files:

- 1. **Examples** Model application examples include DeGray Reservoir, Spokane River, Spokane River (input files in csv format), Columbia Slough estuary, a reservoir model illustrating the sediment diagenesis model of Version 4.0, a multiple cascade reservoir example, a SYSTDG example, and several reservoirs that illustrate the USGS auto-port selection algorithm (introduced in Version 3.72). DeGray Reservoir is a reservoir with a single branch and a complete water quality application. The Spokane River is an example of a river system with multiple river sections. The Columbia Slough is a fresh-water estuary example.
- 2. **Excel macro utility for writing files in W2 format from Excel -** This directory contains an Excel macro that aids in writing our CE-QUAL-W2 compatible files from within Excel. There is a short user manual describing how to use the macro. This macro was developed by Jeffrey Gregory, Civil Engineer, USACE, Nashville District.
- 3. **Executables** The executables for the preprocessor and the model in this directory were compiled using the latest Intel Fortran compiler and have both 32- and 64-bit versions. These executables must be placed into the directories of the model input files or be used with the command-line option for setting the default directory where the model files reside.
- 4. **Sediment diagenesis documentation**  reports and documents explaining the sediment diagenesis model in Version 4.
- 5. **Source** This directory contains the source code for the preprocessor and model written in Fortran90+. The compiler settings and files necessary to compile using the Intel compiler are also included using the Intel Fortran compiler. Generally, we use the following compiler settings for the Windows application: /O2 [maximum speed in Intel] and default real is double precision. Also, for the following subroutines we had to use /O1 optimization: init-cond.f90 and init-u-elws.f90. For the preprocessor, the windows source code is compiled using a QuickWin application. We use the debug version for the released executable.
- 6. **User Manual** User Manual Parts 1-5.
- 7. **USGS Documentation for the Auto Port Selection Algorithm**  Technical report for the new USGS algorithm for auto port selection.
- 8. **USGS Model examples for the Auto Port Selection** 4 example problems using the USGS algorithm for auto port selection
- 9. **W2ControlGUI** The W2Control GUI was compiled using Visual Basic 6. The GUI directory also has an installation routine for W2Control. There is a "setup.exe" routine that installs the Visual Basic W2 V3.7 Model Preprocessor called W2CONTROL which is also compatible with the V4 model. Once installed, the GUI preprocessor is able to aid the model user in setting up the Control File and in evaluating and changing the bathymetry of the system. This preprocessor does not automatically set-up the bathymetry of the system, nor does it provide post-processing support. A lot of effort is required to properly set-up the model bathymetry prior to using the Bathymetry editor within W2Control. A user manual in pdf format is included in this directory. Also, a separate executable, W2Control, is provided in case an earlier version has already been installed. Note that this GUI is a part of the install routine for W2Tools now.
- 10. **W2Tools post-processor** This is the new W2 post-processor by Dynamic Solutions-International, LLC (www.ds-international.biz). They have provided an installation routine that includes both the post-processor and the W2ControlGUI. When the user selects W2L output (the old VPL output), the resulting post-processing file is used by W2Tool for all post-processing tasks that include contour plots, animations, profile plots and time series plots. A brief user manual is included showing many of the features of this post-processor as well as a directory that shows how to take field data and plot field data and model results in the post-processor. There is a zip file with an example from DeGray reservoir on how to include model predictions versus field data for reservoir profiles.
- 11. **Waterbalance utility** This includes the windows waterbalance utility and the more powerful updated console version of the waterbalance utility. Both are described in Part 5 of the User Manual. The purpose of this code is to approximate the waterbalance for a reservoir or lake by computing flows (positive and negative) that will allow the model predicted water level to agree with water level data for a reservoir.

## <span id="page-38-0"></span>**5.How to Run the Model for the First Time**

In order to run the DeGray Reservoir example which is included in the Model Download Files, copy the model executables from the executables/w2 model (for example **w2\_v4\_64.exe**) and **executables/w2** 

#### **preprocessor** (for example **preW2-v4\_64.exe**) from the executables directory to the **examples/DeGray Reservoir with sediment diagenesis** directory.

The Degray Reservoir directory is shown in [Figure 8](#page-39-0) before copying the preprocessor and model executable into this directory.

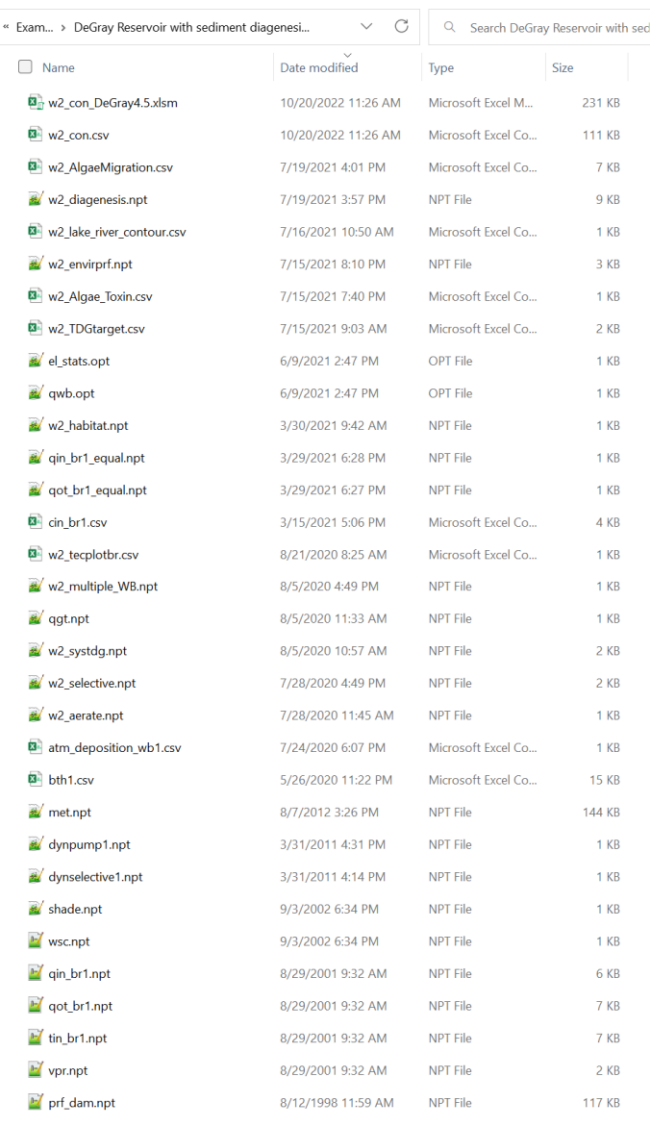

#### <span id="page-39-0"></span>**Figure 8. DeGray Reservoir model example files.**

Double click the preprocessor executable to run the preprocessor. This produces several output files such as a warning file (**pre.wrn**) and an error file (**pre.err**), if there were any errors. If adjustments were made to input files, rerun the preprocessor until there are no more errors. Once this has completed, double

<span id="page-40-0"></span>click the w2 model executable. The model will run with a dialog box showing the progress of the simulation. Once it completes, you can then evaluate the model results by examining output files for post-processing. How to set up an application is shown in the next section.

## **6.How to Set-Up and Run a Model Application**

#### 1. **Construct all boundary condition files**

These files include flow rates, temperatures, and concentrations for all inflows, meteorological conditions for each waterbody, water levels for head BCs, shading for each segment, wind sheltering for segments, outflow rates, withdrawal rates, and precipitation files.

All of these files can be developed in Excel. In some of the model examples from the web page, input files may have a 'csv' or 'npt' extension. The file name and file type for most input files can be specified by the model user. Usually you will find that the inflow files use q (for flow), t (for temperature) and c (for concentration). The meteorological file is often named something like **met\*.npt** or **met\*.csv**.

How do you develop these files? One could use Excel to set up all the input files. For example, open a new Excel worksheet. Let's develop a flow input file for the model. The  $1<sup>st</sup>$  3 lines are ignored by the model and are used for descriptors and column headers. Enter a descriptive comment on the  $1<sup>st</sup>$  line like: 'Inflow #1 2003'. Skip a line or row. On row 3 add the column headers: 1<sup>st</sup> column type 'JDAY', 2<sup>nd</sup> column type 'Q(m3/s)'. On row 4 enter a Julian day, like 1.5 (this corresponds to January 1 at 12 noon) and a corresponding flow like 10.0 (enter decimal points). On row 5 enter 365. and 15. The model has the option of linearly interpolating or viewing these as step functions. How do we save this in the correct text format for W2?

The older model input files relied on fixed text format. To save this in the fixed format, select all the worksheet and set the column widths all to 8 characters. Then File/SaveAs, choose a "prn" file, but in the filename enter the desired filename in quotes, such as **"qin\_branch1.npt"**. Then click OK. This will save a file with an acceptable format. To output this in csv format, one can copy this into a blank Excel csv file. Then save it. Or within an Excel xlsx file, there is an output option in Excel for writing it as a csv file or one can use the Excel macro utility, **w2\_tools\_L.xlam** (provided on the PSU CE-QUAL-W2 website by Jeffrey Gregory) to write out a file in csv format (also see the W2 Tools Excel Macro Utility User Manual). Note that the first character in line 1 for a csv input file must be a '\$'.

Since the model uses Julian days for all calculations and boundary conditions, it is often useful to convert from a real date field to Julian day and vice versa. The Excel formula to convert a Date field is "=<Cell with Date>-DATEVALUE("1/1/XXXX")+1" where XXXX is the reference year for the start of Julian days. Then the user must convert the format to a number field.

A full description of model files is shown in Part 3 of the User Manual.

#### 2. **Develop the Model Grid**

This involves developing a bathymetry file for each water body. Use a text editor to open the existing bathymetry file for DeGray Reservoir (**bth1.csv**). An example of the bathymetry format for a csv file for a reservoir is shown in Part 3 of the User's Manual.

#### **How does one develop the bathymetry file?**

- a. Obtain x,y,z topographic data
- b. For reservoirs or rivers one can take DEM data and merge it with x,y,z topographic data of your waterbody in GIS or Surfer
- c. Create centerline and grid spacing in x for each model branch
- d. Draw polygons around each model segment and create a Volume-area-elevation curve for each segment.
- e. After choosing an appropriate vertical layer spacing, compute segment widths for each vertical layer for each segment using B= [Volume in layer]/ $(\Delta x \Delta z)$
- f. Assemble all the layer widths for each segment into the file compatible with the CE-QUAL-W2 model

Note also that using cross-sections directly for computing segment widths at various elevations is also appropriate if the cross-section is representative of the model segment.

#### 3. **Edit the Main Control File**

The main control file, **w2\_con.csv** (developed in the Excel macro: **w2\_conDeGray4.5.xlsm**), is the central file for describing how the model will run. The csv file is not edited as a csv file – it is output from the **xlsm** file by pushing a button in the tab for the w2\_con.csv file. This file tells the code when the model starts, ends, where the inflows/outflows are located, names of files, water quality kinetic parameters, output file designations and content, and items you cannot even imagine. The Excel **xlsm** file must have macros enabled for the output buttons to work. There are many other sheets that are auxiliary control files for different processes as described below.

#### **4. Edit Auxiliary Input Files**

If the model user wants to include additional processes, additional auxiliary input files are required. Templates for these files are included in the **xlsm** file. For example, the model user could use sediment diagenesis (**w2\_diagenesis.npt**), automatic port selection (**w2\_selective.npt**), or particle tracking (**particle.csv**). These and other input files describe how the model will run with these features. Other input files include: **w2\_aerate.npt**, **w2\_envirp.npt**, **w2\_habitat.npt**, **constriction.npt**, **pH\_buffering.npt**, **dynselevX.npt**, **dynpumpX.npt**, **dynpipe.npt**, **w2\_systdg.npt**, **multiple\_WB.npt**, **w2\_Algae\_Toxin.csv**, and others. In contrasts to the main control file, w2\_con.csv, to write these files out, the user must select the cells first, then push the button for output of the W2 file.

#### 5. **Run the Preprocessor**

This file, **preW2-4\_64.exe**, checks for model errors in the control file, bathymetry file, and all boundary condition files. Double click on the executable and look at the preprocessor screen. This file writes out between 1 and 3 files: **pre.opt** (an echo of input data and other useful items), **pre.err** (if fatal errors), and **pre.wrn** (if warnings). Make sure you look at **pre.wrn** and **pre.err** files.

#### 6. **Run the W2 Model**

The file **w2\_v4\_64.exe** is the W2 model code. Double click on the w2 executable and notice the dialog box and the dynamic animation boxes for the simulation.

#### 7. **Evaluate OUTPUT files or Model Results**

CE-QUAL-W2 outputs files have an extension 'opt' or 'csv' depending on the user definition of the filetype. Open the file **snp.opt** (a snapshot file) using a text editor. There are other files you can use with Excel for easy plotting, such as TSR files and Spreadsheet files. The CPL output from the model can also be used directly with Tecplot360 from **www.tecplot.com** for animating the results. Animation of results and contour plots can also be shown using the free w2\_post.exe post-processor.

# <span id="page-42-0"></span>**7.How to Use Batch Processing and the Command Line with CE-QUAL-W2**

The W2 model preprocessor and executable are both command line aware meaning that users can execute the programs from any directory and set the default model directory. This might be especially helpful if one has 2 linked models that one wants to run independently rather than in one large model.

So let's say that you have 2 directories: **c:\w2\LakeA** and **c:\w2\RiverBelowLakeA** that have all the required input files. If you have the W2 model and preprocessor executable in the **c:\w2** directory, you can execute the preprocessor using a batch file, let's say **checkW2.bat**, that contains the following lines of text:

prew2-v4\_64.exe "c:\w2\LakeA" prew2-v4\_64.exe "c:\w2\RiverBelowLakeA"

Executing this batch file would run the preprocessor for both directories. In each case the model user must close the dialog box for the next command to be executed. This is by design since we want you to look at the results of the preprocessor to see if anything is amiss.

Since the outflow from LakeA goes into the RiverBelowLakeA, the following batch file, let's say **runW2.bat**, runs the models and copies files from one directory to the other:

```
w2_v4_64.exe "c:\w2\LakeA"
copy " c:\w2\LakeA\qwd.opt" "c:\w2\RiverBelowLakeA\qin.npt" /Y
copy " c:\w2\LakeA\twd.opt" "c:\w2\RiverBelowLakeA\tin.npt" /Y
copy " c:\w2\LakeA\cwd.opt" "c:\w2\RiverBelowLakeA\cin.npt" /Y
w2_v4_64.exe "c:\w2\ RiverBelowLakeA"
```
Note that by setting the parameter **CLOSEC** to **ON** in **w2\_con.npt**, the dialog boxes close when a simulation is completed (and no user intervention is required). The quotation marks are there in case you have any spaces in your file names or directories. The '/Y' flag means that the copy command overwrites the file in the target directory without prompting the model user for permission.

# <span id="page-43-0"></span>**8.How to include relative directory paths for input and output files**

Instead of having all your model files in one directory, one can organize some of them by subdirectories. You can specify relative paths in the control file **w2** con.npt for both input and output files. Let's say that your model directory is **c:\w2\LakeA** and you want to create a subdirectory for the input files and some of the output files. We can then create subdirectories such as:

**c:\w2\LakeA\Inflows** -- the flow, temperature and concentration input files for both the branch inflow, tributaries, and distributed inflow **c:\w2\LakeA\Inputs** -- shading file, bathymetry file, wind sheltering file **c:\w2\LakeA\output\_tsr** -- tsr file outputs **c:\w2\LakeA\output\_snp** – snapshot file outputs

In the section of the control file, **w2\_con.npt**, where filenames are given, use the '**.\**' to specify a file directory starting from the current directory. Hence, for the shading and wind sheltering file, you would specify:

```
WSC FILE..................................WSCFN.................................
        .\Inputs\wsc.npt
SHD FILE..................................SHDFN.................................
        .\Inputs\shade.npt
And similarly for branch inflows:
QIN FILE..................................QINFN.................................
BR1 .\Inflows\qP88_2012.npt
TIN FILE..................................TINFN.................................
BR1 .\Inflows\tin_P88_2012.npt
CIN FILE..................................CINFN.................................
BR1 .\Inflows\cP88_2012_updated.npt
And similarly for output file paths:
SNP FILE..................................SNPFN.................................
```

```
WB 1 .\output snp\snp wb1.opt
```
…

TSR FILE..................................TSRFN................................. .\output\_tsr\tsr.csv

# <span id="page-43-1"></span>**9.References**

Berger, C. and Wells, S. A. 2008. "A Macrophyte Water Quality and Hydrodynamic Model," ASCE, *Journal of Environmental Engineering*, Volume 134, Issue 9, pp. 778-788.

- Berger, C. and Wells, S. A. 2014. "Updating the CEMA Oil Sands Pit Lake Model," Report to Cumulative Environmental Management Association, Alberta, Canada, August 2014.
- Edinger, J.E., and Buchak, E.M. 1975. "A Hydrodynamic, Two-Dimensional Reservoir Model: The Computational Basis", prepared for US Army Engineer Division, Ohio River, Cincinnati, Ohio.

 . 1978. "Reservoir Longitudinal and Vertical Implicit Hydrodynamics", *Environmental Effects of Hydraulic Engineering Works*, Proceedings of an International Symposium, Knoxville, TN.

 . 1980. "Numerical Hydrodynamics of Estuaries", *Estuarine and Wetland Processes with Emphasis on Modeling*, P. Hamilton and K.B. Macdonald, eds., Plenum Press, New York, pp. 115-146.

 . 1983. "Developments in LARM2: A Longitudinal-Vertical, Time-Varying Hydrodynamic Reservoir Model", *Technical Rpt. E-83-1*, US Army Engineer Waterways Experiment Station, Vicksburg, MS.

- Environmental Laboratory. 1985. "CE-QUAL-R1: A Numerical One-Dimensional Model of Reservoir Water Quality; User's Manual", *Instruction Rpt. E-82-1*, US Army Engineer Waterways Experiment Station, Vicksburg, MS.
- Environmental and Hydraulic Laboratories. 1986. "CE-QUAL-W2 User's Manual", *Instruction Rpt. E-86-1*, US Army Engineer Waterways Experiment Station, Vicksburg, MS.
- Cole, T. and Buchak, E. 1995. "CE-QUAL-W2: A Two-Dimensional, Laterally Averaged, Hydrodynamic and Water Quality Model, Version 2.0", Technical Report El-95-1, U.S. Army Engineer Waterways Experiment Station, Vicksburg, MS.
- Cole, T.M., and S. A. Wells. 2000. "CE-QUAL-W2: A two-dimensional, laterally averaged, Hydro-dynamic and Water Quality Model, Version 3.1," Instruction Report EL-2000-1, US Army Engineering and Research Development Center, Vicksburg, MS.
- Cole, T.M., and Wells, S. A. 2018. "CE-QUAL-W2: A two-dimensional, laterally averaged, hydrodynamic and water quality model, version 4.1," Department of Civil and Environmental Engineering, Portland State University, Portland, OR.
- Garstecki, B. 2021. Modeling Algae Cyanotoxin Production, Fate and Transport in Surface Waterbodies, M.S. Thesis, Department of Civil and Environmental Engineering, Portland State University, 175 pp.
- Goodwin, R. A., J. M. Nestler, D. P. Loucks, and R. S. Chapman. 2001. Simulating mobile populations in aquatic ecosystems. *ASCE Journal of Water Resources Planning and Management,* 127(6)386–393.
- Gould, S. 2006. "k-& turbulence model in CE-QUAL-W2", Master's research report in partial fulfillments for the degree Master of Science, Department of Civil and Environmental Engineering, Portland State University, Portland, OR.
- Leonard, B. P. 1979. "A Stable and Accurate Convective Modelling Procedure Based on Upstream Interpolation", *Computer Methods in Applied Mechanics and Engineering*, Vol 19, pp. 59-98.
- Overman, C. 2019. Modeling Vertical Migration of Cyanobacteria and Zooplankton. M.S. Thesis Department of Civil and Environmental Engineering, Portland State University, 233 pp.
- Overman, C. and Wells, S. A. 2021. Modeling Cyanobacteria Vertical Migration, *J. Environmental Modeling*, in-print.
- Prakash, S., Vandenberg, J. A., E. M. Buchak. 2015. Sediment Diagenesis Module for CE-QUAL-W2. Part 2: Numerical Formulation. *Environmental Modeling & Assessment*. http://dx.doi.org/10.1007/s10666-015- 9459-1. Springer International Publishing. April.
- Rounds, S.A., and Buccola, N.L., 2015. "Improved algorithms in the CE–QUAL–W2 water-quality model for blending dam releases to meet downstream water-temperature targets", U.S. Geological Survey Open-File Report 2015-1027, 40 p., http://dx.doi.org/10.3133/ofr20151027.
- Sullivan, A. B., Rounds, S. A., Asbill-Case, J. R., Deas, M. L. 2013. Macrophyte and pH Buffering Updates to the Klamath River Water-Quality Model Upstream of Keno Dam, Oregon, Scientific Investigations Report 2013–5016, Dept. of Interior, USGS.

# <span id="page-45-0"></span>**10. Appendix A: Contributors to the development of CE-QUAL-W2**

The list of contributors to the release version of CE-QUAL-W2 is long. It is difficult to know all the individuals who have contributed to the model's development, so this list may only be a partial list. The Corps of Engineers Engineering Research and Development Center (ERDC) has been the primary developer of the CE-QUAL-W2 model. This development work was spearheaded by Tom Cole at ERDC moving the model from Version 1 (impossible to use) to Version 2 and 3 (where you can actually use the model!). His efforts to advance the use of the model cannot be overstated. The development work at Portland State University is merely a continuation of that original development. The goal of this development is (1) to create a tool useful for improving water quality and managing water bodies to meet their beneficial uses and (2) to make that tool freely available.

Below are some of the individuals who have made major contributions to the model development: Ed Buchak and John Edinger (Hydrodynamic code development and model support through Version 2), Tom Cole (spearheaded the development of W2 developing Version 2 and working with S. Wells on Version 3; worked hard to make W2 a workable model and helped countless individuals with their early W2 applications, started W2 modeling workshop in the late 1990's, primary author of 2 major user manuals), Chris Berger (developed the macrophyte model, integrated and revised the sediment diagenesis model, developed the pipe algorithm, and contributed to Version 3.1-4.2), Rob Annear (developed the shading algorithm and contributed to many developments in Version 3.5-3.7), James Martin (worked on Version 1 Water quality algorithms and User Manual), Ray Chapman (developed the coding for Ultimate Quickest and the foundation of the turbulence algorithms that were updated and revised by Gould), Stewart Rounds (added the automatic port algorithm option USGS, non-conservative alkalinity, and many bug fixes and excellent code suggestions such as refining the multiple waterbody algorithms), Annette Sullivan (worked with Stewart on automatic port algorithm option USGS, non-conservative alkalinity, and many bug fixes and excellent code suggestions), and Zhong Zhang who worked hard on the SYSTDG algorithm implementation, made significant improvements in the sediment diagenesis model, and is working on the Hg model).

Others who have contributed code and/or model tools include (not in any particular order): Qinsheng Huang (W2 GUI preprocessor and bathymetry editor), Paul Craig (W2 post-processor development), Jeffrey Gregory (Excel macro utility for file preparation), Andy Goodwin (developed the first particle and fish movement model in W2, parts of the particle model are still in the code), Sam Gould (TKE turbulence closure scheme development), John Tobiason and Lillian Jeznach (generic constituent photo-degradation), S. Prakash and J. A. Vandenberg (first developers of the sediment diagenesis model with CEMA), Ray Walton (model suggestions over the years), Gary Hauser (many model suggestions and W2 GUI preprocessor developer), John Harrison (worked on a bacterial model for W2 for the Snake River, which in the end was not put in the release version), Yoav Bornstein (QGIS bathymetry generator), Dottie Tillman (worked on integration of W2 and HEC-RESSIM models, as well as many W2 applications), and others.

Also, the list of professors and graduate students at many Universities (including Portland State University) who have used the model and suggested improvements and have helped further its applicability include Dan McGinnis, Michael McKillip, Jun Ma, Daobin Ji, Hussein Al-Zubaidi (worked on a 3D version of W2 and compared to W2), Holly Juza, Muhanned Almurib, Sarah Van Glubt, Tim Kraft, Michael Posovich, Nasim Shojai, Ken Lawler, Seth Stevens, Andrew McCulloch, Amory Ceravich, Michelle Henry, Sarah Burnett, Corina Overman, Sher-Jamal Khan, Tel Jensen, Bernadel Garstecki and others. There is also a long list of individuals who have researched the code finding model bugs. Besides those already mentioned that list also includes Lindsey Bearup from USBR and others.

# <span id="page-46-0"></span>**11. Appendix B: Selected List of CE-QUAL-W2 Publications**

Below is a list of CE-QUAL-W2 publications first put together by Tom Cole. This list has been updated, but it is still incomplete. Nevertheless, it provides some background into who is using the model and what papers are being disseminated or presentations being made using the CE-QUAL-W2 model.

### <span id="page-46-1"></span>**Peer Reviewed Publications and Proceedings**

- Annear, R. L., and Wells, S. A. 2007. A comparison of five models for estimating clear-sky solar radiation, *Water Resources Research*, 43, W10415, doi:10.1029/2006WR005055.
- Al-Murib, M. and Wells, S. A. 2016. "Application of CE-QUAL-W2 on the Tigris River in Iraq," Proceedings ASCE World Environmental and Water Congress, **<http://dx.doi.org/10.1061/9780784479858.052#sthash.TVasrBU0.dpuf>**.
- Al-Murib, M., Wells, S., and Talke, S. 2017. "Estimation of Surface Water Temperature of the Tigris River System in Iraq," Proceedings ASCE EWRI Congress, Sacramento, May 21-25, DOI: **<http://dx.doi.org/10.1061/9780784480632.016>**.
- Al Murib, M. D., Wells, S., Talke, S. A. 2019. "Use of Landsat TM/ETM+ to Estimate Water Temperature in the Tigris River in Iraq for Numerical Modeling Using CE-QUAL-W2," *Water*, 11, 892; doi:10.3390/w11050892.
- Al Murib, M. D. and Wells, S. 2019. "Hydrodynamics and Total Dissolved Solids Model of the Tigris River Using CE-QUAL-W2," *Environmental Processes*, DOI: 10.1007/s40710-019-00381-y
- Al-Zubaidi, H. A. M., and Wells, S. A. (2018) "Comparison of a 2D and 3D Hydrodynamic and Water Quality Model for Lake Systems," Proceedings ASCE EWRI Congress, Minneapolis, MN, June.
- Bartholow, J., R.B. Hanna, L. Saito, D. Lieberman, and M. Horn. 2001. "Simulated Limnological Effects of the Shasta Lake Temperature Control Device". *Environmental Management,* Vol. 27, No. 4, pp. 609-626. http://smig.usgs.gov/SMIG/uo/features\_0999/shasta\_tcd.html.
- Bath, A.J., and T.D. Timm. 1994. "Hydrodynamic Simulation of Water Quality in Reservoirs of South Africa", *Commission Internationale Des Grands Barrages*, Q.69 R. 39, 625-633.
- Berger, C. and Wells, S. A. 2007. "Modeling Effects of Channel Complexity and Hyporheic Flow on Stream Temperatures," Proceedings, National TMDL 2007 Conference, Water Environment Federation, Bellevue, WA, June 24-27.
- Berger, C. and Wells, S. A. 2007. "Development and Calibration Of Lake Whatcom Water Quality Model," Proceedings, National TMDL 2007 Conference, Water Environment Federation, Bellevue, WA, June 24- 27.
- Berger, C. and Wells, S. 2008. "A Macrophyte Water Quality and Hydrodynamic Model," ASCE, *Journal of Environmental Engineering*, 134:778-788.
- Berger, C.; McKillip, M.; Annear, R.; Wells, V., and Wells, S. 2009. "Modeling the Spokane River-Lake Roosevelt System," *Proceedings* IAHR 33rd Congress, Vancouver, BC, August 9-14, pp. 6223-6230.
- Berger, C., Wells, S. A., and Wells, V. I. 2012. Modeling of Water Quality and Greenhouse Emissions of Proposed South American Reservoirs, *Proceedings* World Environmental and Water Resources Congress, EWRI, ASCE, Albuquerque, NM, pp. 911-923.
- Berger, C. and Wells, S. (2017) "Modeling the Impact of Water Quality and Food Web Structure on Bull Trout in Two Washington Reservoirs," Proceedings ASCE EWRI Congress, Sacramento, May 21-25, DOI: http://dx.doi.org/10.1061/9780784480601.020#sthash.Gyqe8Ixf.dpuf
- Berger, C. J., Bigham, G., and Wells, S. A. 2014. Prediction of GHG Emissions from a New Reservoir, *Proceedings* World Environmental and Water Resources Congress, EWRI, ASCE, Portland, OR, pp. 1010-1019.
- Boatman, C.D., and E.M. Buchak. 1987. " Application of an Ecosystem/Water Quality Model as a Tool for Managing Estuarine Water Quality". In *Proceedings Fifth Symposium on Coastal Ocean Management, ASCE, Vol. 3*, Seattle, Washington, 3932-3945.
- Boegman, L., M.R. Loewen, D.A. Culver, P.F. Hamblin and M.N. Charlton. 2002. "[A two-dimensional model](http://www.cwr.uwa.edu.au/~boegman/publications/secure/zebramussel/paper.html)  [coupling pelagic dynamics to benthic grazing by zebra mussles in western Lake Erie: Relative impacts of](http://www.cwr.uwa.edu.au/~boegman/publications/secure/zebramussel/paper.html)  [nutrient load abatement and mussel invasion, 1960s to 1994](http://www.cwr.uwa.edu.au/~boegman/publications/secure/zebramussel/paper.html)". (Under consideration for submission to *Can. J. Fish. Aquat. Sci.*).
- Boegman, L., M.R. Loewen, P.F. Hamblin and D.A. Culver. 2002. "[A Two-Dimensional Model Coupling Pe](http://www.cwr.uwa.edu.au/~boegman/publications/secure/zebramussel/paper.html)[lagic Dynamics to Benthic Grazing by Zebra Mussles in Western Lake Erie: Spatial-Dynamic Re](http://www.cwr.uwa.edu.au/~boegman/publications/secure/zebramussel/paper.html)[sponses](http://www.cwr.uwa.edu.au/~boegman/publications/secure/zebramussel/paper.html)". (Under consideration for submission to *Canadian Journal of Fisheries and Aquatic Sciences*).
- Boegman, L., M.R. Loewen, P.F. Hamblin and D.A. Culver. 2001. [Application of a Two-Dimensional Hydro](http://www.cwr.uwa.edu.au/~boegman/publications/abstract1.htm)[dynamic Reservoir Model to Lake Erie](http://www.cwr.uwa.edu.au/~boegman/publications/abstract1.htm)". *Canadian Journal of Fisheries and Aquatic Sciences,* 58: 858- 869.
- Carr, Meghan K., Sadeghian, A., Lindenschmidt, Karl-Erich, Rinke, Karsten, and Morales-Marin , Luis. 2020. Impacts of Varying Dam Outflow Elevations on Water Temperature, Dissolved Oxygen, and Nutrient Distributions in a Large Prairie Reservoir. *Environmental Engineering Science*, Volume 37, Number 1, 2020.
- Chenxi Mi, Tom Shatwell, Jun Ma, Valerie Carolin Wentzky, Bertram Boehrer, Yaqian Xu, Karsten Rinke. 2020. The formation of a metalimnetic oxygen minimum exemplifies how ecosystem dynamics shape biogeochemical processes: A modelling study, *Water Research*, Volume 175, 2020.
- Chung, S.-W., Chong, S.-A., & Park, H.-S. 2016. Development and Applications of a Predictive Model for Geosmin in North Han River, Korea. Procedia Engineering, 154, 521–528. https://doi.org/10.1016/j.proeng.2016.07.547
- Crain, A. S., G. L. Jarrett, and P. A. Bukaveckas. 1997. "Development And Calibration Of A Water Quality Model For Herrington Lake". *Waterworks* 3(1):1-3.
- Daobin, J, Wells, S. A., Yang, Z., Liu, Defu, Huang, Y., Ma, J. and Berger, C. 2017. "Impacts of water level rise on algal bloom prevention in the tributary of Three Gorges Reservoir, China," *Ecological Engineering*, Volume 98, January 2017, Pages 70-81.
- Deliman, P.N. and J.A. Gerald. 2002. "Application of the Two-Dimensional Hydrothermal and Water Quality Model, CE-QUAL-W2, to the Chesapeake Bay – Conowingo Reservoir". *Journal of Lake and Reservoir Management,* Vol. 18, No. 1, pp. 1-9.
- Deus, R., Brito, D., Mateus, M., Kenov, I., Fornaro, A., Neves, R., and Alves, C. 2013. "Impact evaluation of a pisciculture in the Tucuruí reservoir (Pará, Brazil) using a two-dimensional water quality model," *Journal of Hydrology*, 487 (2013), 1-12.
- Dortch, M. S., and W. L. Boyt. 1983. "Simulating Advective Transport in Reservoirs". In *Proceedings of the Conference on Frontiers in Hydraulic Engineering*, H. T. Shen, ed., August 9-12, 1983. Hydraulics Division of the American Society of Civil Engineers in conjunction with Massachusetts Institute of Technology and the Boston Society of Civil Engineers. Cambridge, MA.
- Edinger, J. E., and E. M. Buchak. 1980. "Numerical Hydrodynamics of Estuaries" in *Estuarine and Wetland Processes with Emphasis on Modeling*, P. Hamilton and K. B. MacDonald eds., Plenum Press, New York, NY, 115-146.
- Edinger, J. E., E. M. Buchak, and D. H. Merritt. 1983. "Longitudinal-Vertical Hydrodynamics and Transport with Chemical Equilibria for Lake Powell and Lake Mead", in *Salinity in Watercourses and Reservoirs*, R. H. French, ed. Butterworth Publishers, Stoneham, MA, pp. 213-222.
- Edinger, J. E., E. M. Buchak, and S. Rives. 1987. "GLVHT Model Verification Using Field Data", in *Proc. 1987 National Conference on Hydraulic Engineering*, R. M. Ragan, ed., August 3-7, 1987. Hydraulics Division of the American Society of Civil Engineers. Williamsburg, VA.
- Garstecki, B.; Wells, S.2023.Modeling Cyanotoxin Production, Fate, and Transport in Surface Water Bodies Using CE-QUAL-W2. *Environments* 2023, 10, 122.https://doi.org/10.3390/environments10070122
- Garvey, E., J.E. Tobiason, M. Hayes, E. Wolfram, D.A. Reckhow, and J.W. Male. 1998. "Coliform Transport in a Pristine Reservoir: Modeling and Field Studies". *Water Science and Technology*, Vol. 37, No. 2, pp. 137–144.
- Gelda, R. K. and S. W. Effler. 2000. "A River Water Quality Model for Chlorophyll and Dissolved Oxygen that Accommodates Zebra Mussel Metabolism". *Water Quality and Ecosystem Modeling* 1:271-309.
- Gelda, R. K., S. W. Effler and E. M. Owens. 2001. "River Dissolved Oxygen Model with Zebra Mussel Oxygen Demand (ZOD)". *Journal of Environmental Engineering Division, ASCE* 127:790-801.
- Gelda, R. K. and S. W. Effler. 2007. Testing and application of a two-dimensional hydrothermal model for a water supply reservoir: Implications of sedimentation. *J. Environ. Eng. Sci.* 6:73-84.
- Gelda, R. K. and S. W. Effler. 2007. Modeling turbidity in a water supply reservoir: Advancements and issues. *J. Environ. Eng*. 133:139-148.
- Gelda, R. K., S. W. Effler, F. Peng, E. M. Owens and D. C. Pierson. 2009. Turbidity model for Ashokan Reservoir, New York: Case Study. *J. Environ. Eng.* 135:885-895.
- Gelda, R. K., E. M. Owens and S. W. Effler. 1998. "Calibration, Verification, and an Application of a Two-DImensional Hydrothermal Model [CE-QUAL-W2] for Cannonsville Reservoir". *Journal of Lake and Reservoir Management,* 14:186-196.
- Gordon, J. A. 1980. "An Evaluation of the LARM Two-Dimensional Model for Water Quality Management Purposes", in *Proceedings of the Symposium on Surface-Water Impoundments*, H. G. Stefan, ed., Minneapolis, Minnesota, June 2-5, 1980, Vol. 1, Paper 4-34, pp. 518-527. American Society of Civil Engineers, New York, NY.
- Gordon, J. A. 1981. "LARM Two-Dimensional Model: An Evaluation". *Journal of Environmental Engineering*, 107(5), 77-886.
- Gordon, J. A., and J. S. Lane. 1983. "Short-Term Hydrodynamics in a Stratified Reservoir", in *Proceedings of the 1983 National Conference on Environmental Engineering*, A. Medine and M. Anderson, eds.), Boulder, Colorado, July 6-8, 1983, pp. 524-531. American Society of Civil Engineers, New York, NY.
- Gündüz, O., S. Soyupak, and C. Yurteri. 1998. Development of Water Quality Management Strategies for the Proposed Isikli Reservoir". *Water Science and Technology,* Vol. 37, No. 2, pp. 369–376.
- Haggard, Brian E. and Green, W. Reed. 2002. Simulation of Hydrodynamics, Temperature, and Dissolved Oxygen in Beaver Lake, Arkansas, 1994-1995. U.S. Geological Survey Water-Resources Investigations Report 02-4116 prepared in cooperation with the Arkansas Game and Fish Commission, the Arkansas Soil and Water Conservation Commission, and the Beaver Water District Little Rock, Arkansas 2002.
- Hanna, R.B., L. Saito, J.M. Bartholow, and J. Sandelin. 1999. "Results of Simulated Temperature Control Device Operations on In-Reservoir and Discharge Water Temperatures Using CE-QUAL-W2. *Journal of Lake and Reservoir Management* 15(2):87-102.
- Hasanoğlu, E. and Göncü, S. 2018. Irrigation pond stratification structure determination and temperature dissolved oxygen modeling using CE-QUAL-W2, Applied Ecology and Environmental Research, 16(2):1199-1219. **[http://dx.doi.org/10.15666/aeer/1602\\_11991219](http://dx.doi.org/10.15666/aeer/1602_11991219)**
- Heidarzadeh, N. , Mahdavi, H., and Yaghouti, M. 2021. Reservoir water-quality simulation using simplified mathematical models (case study: Seymareh Reservoir), *Marine and Freshwater Research*, https://doi.org/10.1071/MF20334
- Ijaz, U., Cheng, Z., Qiu, S., Ayub, H. 2022. Evolutionary mechanisms and shifting trends in water circulation patterns in a tributary of the Three Gorges Reservoir, China, Water Supply, Vol 22, No 5, 4975 doi: 10.2166/ws.2022.149
- Janssen, Annette B.G., George B. Arhonditsis, Arthur Beusen, Karsten Bolding, Louise Bruce, Jorn Bruggeman, Raoul-Marie Couture, Andrea S. Downing, J. Alex Elliott, Marieke A. Frassl, Gideon Gal, Daan J. Gerla, Matthew R. Hipsey, Fenjuan Hu, Stephen C. Ives, Jan H. Janse, Erik Jeppesen, Klaus D. Jöhnk, David Kneis, Xiangzhen Kong, Jan J. Kuiper, Moritz K. Lehmann, Carsten Lemmen, Deniz Özkundak, Thomas Petzoldt, Karsten Rinke, Barbara J. Robson, René Sachs, Sebastiaan A. Schep, Martin Schmid, Huub Scholten, Sven Teurlincx, Dennis Trolle, Tineke A. Troost, Anne A. Van Dam, Luuk P.A. Van Gerven, Mariska Weijerman, Scott A. Wells, Wolf M. Mooij (2015) Exploring, exploiting and evolving diversity of aquatic ecosystem models: a community perspective, *Aquatic Ecology*, Volume 49, Issue 4, Pages 513-548, DOI 10.1007/s10452-015-9544-1.
- L.C. Jeznach, J. Kroon, E. Sundberg, A. Bosse. 2023. Modeling the effects of reservoir operation on algal dynamics, Case Studies in Chemical and Environmental Engineering (2023), doi: <https://doi.org/10.1016/j.cscee.2023.100309>
- Jin, Juxiang, Wells, Scott A., Liu, Defu, Yang, Guolu, Zhu Senlin, Ma Jun, Yang, Zhengjian. 2019. "Effects of water level fluctuation on thermal stratification in a typical tributary bay of Three Gorges Reservoir, China", *PeerJ*, 7:e6925, DOI 10.7717/peerj.6925.
- Johnson, B. H., M. B. Boyd and R. R. Copeland. 1987. "Lower Mississippi River Salt Intrusion Modeling", in *Proceedings 1987 National Conference on Hydraulic Engineering*, R. M. Ragan, ed.), 3-7 August 1987. Hydraulics Division of the American Society of Civil Engineers. Williamsburg, VA.
- Kim, B. R., J. M. Higgins and D. J. Bruggink. 1983. "Reservoir Circulation Patterns and Water Quality". *Journal of Environmental Engineering, ASCE*, 109(6), 1284-1294.
- Kim, D., Kim, Y., & Kim, B. 2019. Simulation of eutrophication in a reservoir by CE-QUAL-W2 for the evaluation of the importance of point sources and summer monsoon. *Lake and Reservoir Management*, 35(1), 64-76.
- Kurup, R.G., D.P. Hamilton, and R.L. Phillips. 2000. "Comparison of Two 2-Dimensional, Laterally Averaged Hydrodynamic Model Applications to the Swan River Estuary". *Mathematics and Computers in Simulation,* 51(6): 627-639*.* **<http://www.cwr.uwa.edu.au/cwr/publications/papers1500/1536.html>**
- Jofre-Meléndez, Rodolfo, Torres E., Ramos-Arroyo, Y. R., Galván, L., Ruiz-Cánovas, C. and Ayora, C. 2017. Reconstruction of an Acid Water Spill in a Mountain Reservoir. *Water* 2017, 9, 613; doi:10.3390/w9090613.
- Lindenschmidt, Karl-Erich, Carr, Meghan K., Sadeghian, Amir and Morales-Marin, Luis. 2019. CE-QUAL-W2 model of dam outflow elevation impact on temperature, dissolved oxygen and nutrients in a reservoir. Scientific Data, 6:312. **https://doi.org/10.1038/s41597-019-0316-y**
- Long, Lianghong; Ji, Daobin; Yang, Zhengjian; Wells, Scott; Liu, Defu; Ma, Jun. 2019. "Density-Driven Water Circulation in a typical tributary of the Three Gorges Reservoir, China," *River Research and Applications*, Wiley, DOI: 10.1002/rra.3459.
- Long, L., Chen, P., Xu, H., Ji, D.,Liu, L., Yang, Z., Lorke, A. 2022. "Recent changes of the thermal structure in Three Gorges Reservoir, China and its impact on algal bloom in tributary bays," Ecological Indicators, 144, DOI: 10.1016/j.ecolind.2022.109465.
- Ma, Jun; Liu, Defu; Wells, Scott A.; Tanga, Hongwu; Jif, Daobin; Yang, Zhengjian. 2015. "Modeling density currents in a typical tributary of the Three Gorges Reservoir, China", *Ecological Modeling*, Volume 296, 24 January 2015, Pages 113–125, doi:10.1016/j.ecolmodel.2014.10.030
- Martin, J. L. 1988. "Application of Two-Dimensional Water Quality Model". *Journal of Environmental Engineering, ASCE*, 114(2), 317-336.
- Martinez, V. I., Wells, S. A. and R. C. Addley. 2014. Meeting Temperature Requirements for Fisheries Downstream of Folsom Reservoir, California, Proceedings World Environmental and Water Resources Congress, EWRI, ASCE, Portland, OR, pp. 1081-1092.
- McKillip, M. and Wells, S. 2006. Hydrodynamic, water quality and fish bioenergetics modeling in Lake Roosevelt Washington USA using CE-QUAL-W2, *Proceedings, 5th International Conference on Reservoir Limnology and Water Quality*, Brno, Czech Republic, August 27-September 2, 2006, pp. 145-148.
- Mooij WM, Trolle D, Jeppesen E, Arhonditsis G, Belolipetsky PV, Chitamwebwa DBR, Degermendzhy AG, DeAngelis DL, De Senerpont Domis LN, Downing AS, Elliott JA, Fragoso Jr CR, Gaedke U, Genova SN, Gulati RD, Håkanson L, Hamilton DP, Hipsey MR, 't Hoen J, Hülsmann S, Los FJ, Makler-Pick V, Petzoldt T, Prokopkin IG, Rinke K, Schep SA, Tominaga K, Van Dam AA, Van Nes EH, Wells SA and Janse JH. 2010. "Challenges and opportunities for integrating lake ecosystem modelling approaches," *Aquatic Ecology*: DOI:10.1007/s10452-010-9339-3, 44(3): 633-667.
- O'Donnell, S. M., R. K. Gelda and S. W. Effler. 2011. Modeling the fate of runoff events density currents in a reservoir with a two-dimensional framework. *Lake and Reserv. Manage*ment.
- Park, Y., Cho, K. H., Kang, J. H., Lee, S. W., & Kim, J. H. 2014. Developing a flow control strategy to reduce nutrient load in a reclaimed multi-reservoir system using a 2D hydrodynamic and water quality model. *Science of the total environment*, 466, 871-880.
- P.Yu. Pushistov, V.N. Danchev. 2012. Experience in development and results of informational-computational complexes application in modeling of hydrodynamic variables and thermal regime in water bodies of the Ob River basin. Part 1 – ICC "Severnaya Sosva". Part 2 – ICC "Lake Teletskoye", Russian Academy Of Sciences, Siberean Branch, Institute For Water And Environmental Problems, Federal Service for Hydrometeorology and Environmental Monitoring, Siberian Regional Hydrometeorological Research Institute.
- Rangel-Peraza, J. G., Obregon, O., Nelson, J., Williams, G. P., de Anda, J., Gonza´lez-Farı, F., and Miller, J. 2012. Modelling approach for characterizing thermal stratification and assessing water quality for a large tropical reservoir, Lakes & Reservoirs: Research and Management, 17: 119–129.
- Sadeghian, A., Chapra, S., Hudson, J., Wheater, H. and Lindenschmidt, K. 2018. Improving in-lake water quality modeling using variable chlorophyll a/algal biomass ratios, *Environmental Modelling & Software*, Volume 101, 2018, Pages 73-85, doi.org/10.1016/j.envsoft.2017.12.009.
- Saito, L. B.M. Johnson, J. Bartholow, R. B. Hanna. 2001. "Assessing Ecosystem Effects of Reservoir Operations Using Food Web-Energy Transfer and Water Quality Models". *Ecosystems* 4(2):105-125. [http://link.springer-ny.com/link/service/journals/10021/bibs/1004002/10040105.html](http://link.springerny.com/link/service/journals/10021/bibs/1004002/10040105.html)
- Saito, Laurel, Brett M. Johnson, John M. Bartholow, and Darrell G. Fontane. 2001. Interdisciplinary modeling to assess ecosystem effects of reservoir operations. Pp. 373-377 in Marino, Miguel A., and Slobodan P. Simonovic, editors. *Integrated Water Resources Management*. IAHS Publication no. 272. Oxfordshire (UK): International Association of Hydrologic Sciences Press.
- Shoajei, N. and Wells, S. A. 2014. Automatic Calibration of Water Quality Models for Reservoirs and Lakes, *Proceedings* World Environmental and Water Resources Congress, EWRI, ASCE, Portland, OR, pp. 1020- 1029.
- Smith, E.A., Kiesling, R.L., Galloway, J.M., and Ziegeweid, J.R., 2014, Water quality and algal community dynamics of three deepwater lakes in Minnesota utilizing CE-QUAL-W2 models: U.S. Geological Survey Scientific Investigations Report 2014–5066, 73 p., http://dx.doi.org/10.3133/sir20145066.
- Smith, E.A., Kiesling, R.L., Ziegeweid, J.R., Elliott, S.M., and Magdalene, Suzanne, 2018, Simulation of hydrodynamics, water quality, and lake sturgeon habitat volumes in Lake St. Croix, Wisconsin and Minnesota, 2013: U.S. Geological Survey Scientific Investigations Report 2017–5157, 60 p., **<https://doi.org/10.3133/sir20175157>**.
- Tavera-Quiroz, H.; Rosso-Pinto, M.; Hernández, G.; Pinto, S.; Canales, F.A. 2023. Water Quality Analysis of a Tropical Reservoir Based on Temperature and Dissolved Oxygen Modeling by CE-QUAL-W2, *Water*, 15, 1013. https://doi.org/10.3390/w15061013
- Van Glubt, S., Wells, S., and Berger, C. 2017. "Hydrodynamic and Water Quality Modeling of the Chehalis River in Washington," *Proceedings* ASCE EWRI Congress, Sacramento, May 21-25. DOI: http://dx.doi.org/10.1061/9780784480601.019.
- Wells, S. A., J. R. Manson, and J. L. Martin 2007. "Numerical Hydrodynamic and Transport Models for Reservoirs," Chapter 4 in Energy Production and Reservoir Water Quality, ASCE.
- Wells, S. 2009. Hydrodynamic Compressible and Incompressible Modeling of the Density Structure and Hydrodynamics of Hypersaline Systems, *Proceedings* IAHR 33rd Congress, Vancouver, BC, August 9-14, pp. 4345-4352.
- Wells, S. A., Wells, V. I., and Berger, C. 2012. Impact of Phosphorus Loading from the Watershed on Water Quality Dynamics in Lake Tenkiller, Oklahoma, USA, *Proceedings* World Environmental and Water Resources Congress, EWRI, ASCE, Albuquerque, NM, pp. 888-899.
- Wells, S. A. 2014. "Integrating Fish Bioenergetics and Volitional Movement in Water Quality and Hydrodynamic Models," *Proceedings* Water Environment Federation Conference, New Orleans, September 2014.
- Wells, S. and Berger, C. 2016. "Modeling the Response of Dissolved Oxygen to Phosphorus Loading in Spokane Lake," *Lake and Reservoir Management*, 32:3, 270-279 (DOI:10.1080/10402381.2016.1211910).
- Wells, V. I. and Wells, S. A. 2012. CE-QUAL-W2 Water Quality and Fish-bioenergetics Model of Chester Morse Lake and the Cedar River, *Proceedings* World Environmental and Water Resources Congress, EWRI, ASCE, Albuquerque, NM, pp. 2756-2767.
- Ziaie, R., Mohammadnezhad, B., Taheriyoun, M., Karimi, A., and Amiri, S. 2019. "Evaluation of Thermal Stratification and Eutrophication in Zayandeh Roud Dam Reservoir Using the Two-Dimensional CE-QUAL-W2 Model", *Journal of Environmental Engineering*, ASCE, Doi: 10.1061/ (ASCE) EE.1943-7870.0001529
- Zouabi-Aloui, B., Adelana, S. M., Gueddari, M. 2015. "Effects of selective withdrawal on hydrodynamics and water quality of a thermally stratified reservoir in the southern side of the Mediterranean Sea: a simulation approach," Environ Monit Assess (2015) 187-292. DOI 10.1007/s10661-015-4509-3

### <span id="page-53-0"></span>**Presentations at Scientific Meetings**

- Annear, R. and S. Wells. 2002. "The Bull Run Reservoir River System Model". *Proceedings Research and Extension Regional Water Quality Conference 2002* [on CD], Vancouver, Washington.
- Annear, R. and S. Wells. 2002. "The Bull Run River Reservoir System Model". Proceedings 2<sup>nd</sup> Federal *InterAgency Hydrologic Modeling Conference*, Las Vegas, July 28-Aug 1, 2002.
- Atkins, D., T. Martin, and M. Bennett. 1998. "Pitlake Limnology". In *Proceedings of the 1998 Conference on Hazardous Waste Research: Bridging Gaps in Technology and Culture*, Snowbird, Utah, May 18-21, 1998.
- Atkins, D., J.H. Kempton, T. Martin, and P. Maley. 1997. "Limnologic Conditions in Three Existing Nevada Pit Lakes: Observations and Modeling Using CE-QUAL-W2". in *Proceedings - Fourth International Conference on Acid Rock Drainage*, Vancouver, B.C., Canada, May 31 - June 6, 1997.
- Bales, J.D. 2001. "Data Quality and Uncertainty in Reservoir Water-Quality Modeling Carolina". In *Warwick, J.J., ed., Water Quality Monitoring and Modeling—Proceedings of the AWRA Annual Spring Specialty Conference*, p. 113.
- Bales, J.D. 2001. Dynamic Water-Quality Models of Catawba River Basin Reservoirs, North Carolina". In *NALMS 10th Annual Southeastern Lakes Conferenc*e, Knoxville, TN, p. 28.
- Bales, J.D. 1998. "Dynamic Water-Quality Modeling of Catawba River Reservoirs". In *Water resources protection: understanding and managemen, Institute Proceedings Series No. 11*, Raleigh, NC, University of North Carolina Water Resources Research Institute, p. 23 [abs].
- Bales, J.D. 1997. "Modeling estuarine effects of nitrogen loading reduction". In *Tanner, J., ed., Nutrients in the Neuse River--Working Toward Solutions*. New Bern, NC, Confere, North Carolina State University, p. 11 [abs].
- Bales, J.D., and M.L. Jaynes. 1995. "Dynamic Modeling of Circulation and Water Quality in a Narrow Piedmont Reservoir". *4 th Annual Southeastern Lakes Management Conference*, North American Lake Management Society, Charlotte, North Carolina.
- Bales, J.D. 1993. U.S. Geological Survey Reservoir Studies in North Carolina". *2 nd Annual Southeastern Lakes Management Conference*, North American Lake Management Society Chattanooga, Tennessee.
- Bales, J.D., 1993, The role of models in evaluating water quality *in* Proceedings of the Conference on Water Issues in the 1990's: Hickory, NC, Environmental Policy Studies Center, Catawba Valley Community College, p. 1-2.
- Bales, J.D. and M.J. Diorgino. 1998. "Dynamic Modeling of Water Supply Reservoir Physical and Chemical Processes". In *Proceedings of the First Federal Interagency Hydrologic Modeling Conference*, April 19- 23, 1998, Las Vegas, NV: Subcommittee on Hydrology of the Interagency Advisory Committee on Water Data, p. 2-61 to 2-67. **[http://smig.usgs.gov/SMIG/features\\_0998/rhodhiss.html](http://smig.usgs.gov/SMIG/features_0998/rhodhiss.html)**.
- Bartholow, J., L. Saito, B. Hanna, B. Johnson, D. Lieberman, and M. Horn. 2000. "Predicting the Effects of Shasta's Temperature Control Device on In-Reservoir Limnology and Fish". *Bay Delta Modeling Forum/Interagency Ecological Program*, Pacific Grove, California, February 29-March 3, 2000.
- Bartholow, J.M., B. Hanna, L. Saito, D. Lieberman, and M. Horn. 1999. "Simulated effects of a temperature control device on Shasta Lake". *North American Lake Management Society Symposium '99*. Reno, Nevada, December 1-4, 1999.
- Bartholow, J., D. Lieberman, M. Horn, B. Hanna, and L. Saito. 1998. "Effects of Dam Reoperation on Reservoir Limnology and Fishery Energetics". *North American Lake Management Society Conference*, Banff, Alberta, Canada.
- Berger, C. and S. Wells. 1995. "Effects of Management Strategies to Improve Water Quality in the Tualatin River, Oregon," in *Water Resources Engineerin*g, *Vol. 2*, ed. by W, Espey Jr. and P. Combs, ASCE, 1360- 1364.
- Berger, C. and S. Wells. 1999. "Macrophyte Modeling in the Columbia Slough," *Proceedings International Water Resources Engineering Conference, ASCE*, Seattle, Wa, Aug.8-11.
- Berger, C., R. Annear, and S. Wells. 2002. "Willamette River and Columbia River Waster Load Allocation Model". In Proceedings 2<sup>nd</sup> Federal InterAgency Hydrologic Modeling Conference, Las Vegas, July 28-Aug 1, 2002.
- Berger, C. and Wells, S. A. 2007. "Modeling Effects of Channel Complexity and Hyporheic Flow on Stream Temperatures," Proceedings, National TMDL 2007 Conference, Water Environment Federation, Bellevue, WA, June 24-27.
- Berger, C. and Wells, S. A. 2007. "Development and Calibration Of Lake Whatcom Water Quality Model," Proceedings, National TMDL 2007 Conference, Water Environment Federation, Bellevue, WA, June 24- 27.
- Berger, C., Wells, S. A., and Wells, V. I. 2012. "Modeling of Water Quality and Greenhouse Emissions of Proposed South American Reservoirs," Proceedings World Environmental and Water Resources Congress, EWRI, ASCE, Albuquerque, NM, pp. 911-923.
- Berger, C. J., Bigham, G., and Wells, S. A. 2014. "Prediction of GHG Emissions from a New Reservoir," Proceedings World Environmental and Water Resources Congress, EWRI, ASCE, Portland, OR.
- Bowen, J.D. 1998. "Using Eutrophication Modeling to Predict the Effectiveness of River Restoration Efforts". In *Proceedings Wetlands Engineering and River Restoration Conference",* ASCE.
- Buchak, E. M., and J. E. Edinger. 1989. "Comparison of Computed and Observed Velocities at Three Estuarine Sites". Presented at the *Estuarine and Coastal Circulation and Pollutant Transport Modeling: Model-Data Comparison*. Waterway, Port, Coastal and Ocean Division, American Society of Civil Engineers, November 17, Newport, RI.
- Buchak, E.M., J.E. Edinger, J.J. Loos and E.S. Perry. 1989. "Larval Transport and Entrainment Modeling for the Patuxent Estuary". Presented at the *Tenth Biennial International Estuarine Research Conference*, Estuarine Research Federation, October 11, Baltimore, MD.
- Buchak, E. M., C. B. James and A. C. Mitchell. 1991. "Nechako Reservoir Mathematical Modelling Studies". Presented at the *1991 Annual Conference of the Canadian Society for Civil Engineering, 10th Canadian Hydrotechnical Conference and Engineering Mechanics Symposium*, May 29, Vancouver, BC.
- Boegman, L., P.F. Hamblin and M.R. Loewen. Two-Dimensional Modelling of Zebra Mussel Effects in Lake Erie, Stage One: Validation of Temperature, Currents and Water Levels. In *Proceedings of the 42nd Conference of the International Association of Great Lakes Research*, May 24-28, 1999, Case Western Reserve University, Cleveland, Ohio USA.
- Boegman, L., M.R. Loewen, P.F. Hamblin and D.A. Culver. Application of a Two-Dimensional Hydrodynamic and Water Quality Model to Lake Erie. Abstract in proceedings 2000 Ocean Sciences Meeting, Jan. 24- 28, 2000, San Antonio, Texas USA.
- Chapman, R.S. and T.M. Cole. 1992. "Improved Thermal Predictions in CE-QUAL-W2". In *[Hydraulic Engi](http://www.pubs.asce.org/WWWdisplaybn.cgi?0872628795)[neering: Saving a Threatened Resource](http://www.pubs.asce.org/WWWdisplaybn.cgi?0872628795)—In Search of Solutions*, *Water Forum* '92, Baltimore, Maryland.
- Cheslak, E; Berger, C; Annear, R., and Wells, S. 2009. "Protecting Spring-Run Chinook Salmon: The Use of a Two-dimensional Water Temperature Model to Evaluate Alternative Hydroelectric Operations," Water-Power XVI *Proceedings*, Spokane, WA, July 27-30, 2009
- Chow, I.B. 2002 "A Two-Dimensional Model Application for Manatee Protection". *Charlotte Harbor Watershed Summit,* IMPAC University in Punta Gorda, Florida, February 7-9, 2002.
- Cole, T. M., and Hannan, H. H. 1979. "Computer Simulations of Canyon Reservoir". Presented at the *Texas Academy of Sciences Annual Meeting*. Austin, TX.
- Cole, T.M. 1995. "The Future Role of Sophisticated Models in Reservoir Management". *Lake and Reservoir Management V9 No. 2, NALMS 14th Annual International Symposium*, Orlando, FL.
- Cole, T. M. 2000. "Temperature Modeling Using CE-QUAL-W2". In *Proceedings HydroInformatics 2000, IAHR*, CDROM EW4.
- Cole, T.M. 2002. "CE-QUAL-W2 A 2D Hydrodynamic and Water Quality Model for Rivers, Lakes, Reservoirs, and Estuaries". In *4 th International Conference on Reservoir Limnology and Water Quality*, Ceshe Budejovice, Czech Republic, August 12-16, 2002.
- Devine, G., M. French, And G. L. Jarrett. 1997. "Neural Networks As A Tool To Calibrate Reservoir Water Quality Models". In *Proceedings Of The Kentucky Water Resources Research Institute*.
- Easley, W.S., L.E. Barness-Walz, P.L. Neichter, and J.A. Bohannon. 1995. "Evaluation of Water Quality in Taylorsville Lake, Kentuchyy: Using CE-QUAL-W2 Water Quality Model". *Lake and Reservoir Management V9 No. 2, NALMS 14th Annual International Symposium*, Orlando, FL.
- Edinger, J. E., and E. M. Buchak. 1978. "Reservoir Longitudinal and Vertical Implicit Hydrodynamics". Presented at the international conference *Environmental Effects of Hydraulic Engineering Works*, *ASCE*, September, Knoxville, TN.
- Goodwin, R.A., J.M. Nestler, and D. Degan. 2000. "Simulating Movement of Cool Water Fish in a Stratified Southern Impoundment". *American Fisheries Society Annual Meeting: Reflections,* St. Louis, Missouri, August 20-24, 2000.
- Hanna, B., L. Saito, J. Bartholow, and J. Sandelin. 1997. "Results of Mock 1995 Shasta TCD Operations on In-Reservoir and Discharge Water Quality Parameters using CE-QUAL-W2". *17th International Symposium of the North American Lake Management Society*, Houston, TX. page 54. http://www.fort.usgs.gov/.
- Johnson, M. C., D. E. Ford, J. E. Edinger and E. M. Buchak. 1981. "Analyzing Storm Event Data from DeGray Lake, Arkansas Using LARM". Presented at the *American Society of Civil Engineers Convention and Exposition*, October, St. Louis, MO.
- Hejzlar J., M. Růžička, and P. A. Diogo. 1999. "The Use of water quality modelling for optimising operation of a drinking water reservoir", *Proceedings International Conference on Fluid Mechanics and Hydrology*, June 23-26, 1999, Prague, Czech Republic, Institute of Hydrodynamics AS CR, Prague, 475-482.
- Jain, R., G. L. Jarrett, and E. M. Buchak. 2002. "Watershed and Reservoir Modeling in the Crum Creek Watershed". *AWRA Annual 2002 Conference*. Philadelphia, Pennsylvania. November 3-7.
- Jarrett, G. L, L. Curry, and J. Overing. 2001. Herrington Lake Dix River Watershed (HSPF CEQUAL-W2 linkage). *Kentucky Water Resources Symposium*, Lexington, KY, Feb. 23.
- Kennedy, R.H., T. Cole, W. Boyd, K. Barko. 2002. Operational Influences on the Limnological Characteristics of Reservoirs: A Model Study. 2002. In *4 th International Conference on Reservoir Limnology and Water Quality*, Ceshe Budejovice, Czech Republic, August 12-16, 2002.
- Lieberman, D., J. Bartholow, M. Horn, B. Hanna, and L. Saito. 1999. "Effects of Dam Reoperation on Reservoir Limnology and Fishery Energetics". *North American Lake Management Society Conference*, Banff, Alberta, Canada.
- Little, J.C. and McGinnis, D. F. "Hypolimnetic Oxygenation: Predicting Performance Using a Discrete-Bubble Model". In *Proceedings of 1st World Water Congress, International Water Association (IWA*), Paris, France, July 3-7, 2000.
- Makinia, J., Wells, S. A., Crawford, D., and Kulbik, M. 1998. "Application of Mathematical Modeling and Computer Simulation for Solving Water Quality Problems," *Proceedings of the Fourth International Symposium and Exhibition on Environmental Contamination in Central and Eastern Europe Warsaw '98*, Warsaw, Poland, September 15-17, #233 CD-ROM.
- Martinez, V. I., Wells, S. A. and R. C. Addley. 2014. "Meeting Temperature Requirements for Fisheries Downstream of Folsom Reservoir, California," Proceedings World Environmental and Water Resources Congress, EWRI, ASCE, Portland, OR
- McGinnis, D.F., Little, J.C. and Wüest, A. "Hypolimnetic oxygenation: Coupling bubble-plume and reservoir models" submitted to *Asian Waterqual 2001, First IWA Asia-Pacific Regional Conference*, Fukuoka, Japan. **[http://www.eawag.ch/research\\_e/apec/Scripts/IWA%20Japan%20v6.pdf](http://www.eawag.ch/research_e/apec/Scripts/IWA%20Japan%20v6.pdf)**
- McGinnis, D., J. Little, A. Wuest. 2002. Coupling Bubble-Plume and Reservoir Models for Optimization of Hypolimnetic Oxygenation". In 4<sup>th</sup> International Conference on Reservoir Limnology and Water Quality, Ceshe Budejovice, Czech Republic, August 12-16, 2002.
- McKillip, M. and Wells, S. 2006. "Hydrodynamic, water quality and fish bioenergetics modeling in Lake Roosevelt Washington USA using CE-QUAL-W2," Proceedings, 5th International Conference on Reservoir Limnology and Water Quality, Brno, Czech Republic, August 27 September 2, 2006, pp. 145-148.
- Müeller M., F. Werner , and L. Luckner. 2002. "A Tool for Conjunctive Groundwater and Surface Water Quality Modeling in Post Mining Areas". In *Proceedings of Third International Conference on Water Resources and Environment Research*, Dresden, Germany. Vol. I. pp.136-141.
- Růžička, M., J. Hejzlar, and T.M. Cole. 2002. "Impacts of Climate Change on the Water Quality in a Dimictic Reservoir". In *4 th International Conference on Reservoir Limnology and Water Quality*, Ceshe Budejovice, Czech Republic, August 12-16, 2002.
- Růžička M., J. Hejzlar, P. Mikešová, and T. M. Cole. 2000. "2-D Water Quality Modelling of a Drinking Water Reservoir: Římov Reservoir, Czech Republic". In *Proceedings 5th International Symposium on Systems Analysis and Computing in Water Quality Management WATERMATEX 2000*, Gent, Belgium, 18-20 September 2000. Gent University, Gent, pp. 1.59-1.66.
- Ruzicka, M., J. Hejzlar, M. Dubrovsky, J. Buchtele, T.M. Cole. 2001. "A Scenario Study of Water Quality in a Drinking Water Supply Reservoir in Response to Climate Change". In *Detecting Environmental Change*, London, 17-20 July 2001, London, UK. **<http://www.ufa.cas.cz/dub/dub.htm>**
- Rounds, S.A. 2001. "Modeling water quality in the Tualatin River: Achievements and limitations". In *AWRA Annual Spring Specialty Conference Proceedings, "Water Quality Monitoring and Modeling*". Warwick, John J., ed., American Water Resources Association, Middleburg, Virginia, TPS-01-1, p. 115-120.
- Saito, L., B. Johnson, J. Bartholow, and Blair Hanna. 2001. "Assessing Effects of Reservoir Operations on the Reservoir Ecosystem Using Food Web-Energy Transfer and Water Quality Models".*21st Annual American Geophysical Union Hydrology Days*, April 2-5, 2001, Colorado State University, Fort Collins, Colorado, USA.
- Saito, L., B. Johnson, J. Bartholow, and D. Fontane. 2000. "Interdisciplinary modeling to assess ecosystem effects of reservoir operations". *International Symposium on Integrated Water Resources Management*. Davis, CA. April 2000.
- Shoajei, N. and Wells, S. A. 2014. "Automatic Calibration of Water Quality Models for Reservoirs and Lakes," Proceedings World Environmental and Water Resources Congress, EWRI, ASCE, Portland, OR.
- Smemoe, C.M., E.J. Nelson, and T.M. Cole. 2000. "A Conceptual Modeling Approach to CEQUAL-W2 Using the Watershed Modeling System". In *Proceedings of the Hydroinformatics Conference*, Iowa City, Iowa, July 2000.
- Wells, S.A. 1995. "Management of the Water Quality of the North Slough Adjacent to the St. John's Landfill". In *Proceedings First Annual Pacific Northwest Water Issues and 1995 Pacific Northwest/Oceania Conference*, Portland, Oregon.
- Wells, S.A. and C. Berger. 1995. "Management Strategies to Improve Water Quality in the Tualatin River, Oregon". In *Proceedings NCASI Conference*, September 27-28, 1995, Portland, OR.
- Wells, S.A. and C. Berger. 1995. "Management of the Water Quality of the Upper and Lower Columbia Slough System". In *Proceedings First Annual Pacific Northwest Water Issues and 1995 Pacific Northwest/Oceania Conference*, Portland, OR.
- Wells, S. A., C. Berger, and M. Abrams. 1996. "Winter Storm Event Impacts on Dissolved Oxygen Levels in the Columbia Slough System". In *The Pacific Northwest Floods of February 6-11, 1996, Proceedings of the Pacific Northwest Water Issues Conference*, ed. by A. Laenen, American Institute of Hydrology, pp.107-126.
- Wells, S.A. and C. Berger. 1998. "Water Quality Impacts of Urban Stormwater Runoff from the Portland International Airport on the Columbia Slough". In *Proceedings Gdanska Fundacja Wody, Podczysczanie Wod Opadowych Wymagania Formalnoprawne I Mozliwosci Technicne*, [in Polish], Gdansk, Poland.
- Wells, S.A. 1999. "River Basin Modeling Using CE-QUAL-W2". In *Proceedings International Water Resources Engineering Conference*, *ASCE*, Seattle, WA, Aug.8-11.
- Wells, S.A. 2000. "Hydrodynamic and Water Quality River Basin Modeling Using CE-QUAL-W2 Version 3". In *Development and Application of Computer Techniques to Environmental Studies VIII*, ed. G. Ibarra-Berastegi, C. Brebbia, P. Zannetti, WIT Press, Boston, 195-204.
- Wells, S. A. 2000. "CE-QUAL-W2 Version 3: Hydrodynamic and Water Quality River Basin Modeling". In *Proceedings HydroInformatics 2000, IAHR*, CDROM EW4.
- Wells, S.A. 2002. "Validation of the CE-QUAL-W2 Version 3 River Basin Hydrodynamic and Water Quality Model". *Proceedings HydroInformatics 2002, IAHR*, Cardiff, England.
- Wells, S.A. 2002. "Basis of the CE-QUAL-W2 Version 3 River Basin Hydrodynamic and Water Quality Model.". In Proceedings 2<sup>nd</sup> Federal InterAgency Hydrologic Modeling Conference, Las Vegas, July 28-Aug 1, 2002.
- Wells, S. A. and Annear, R. A. 2002. "River Basin Modeling Using CE-QUAL-W2 Version 3: The Bull Run River-Reservoir System Model". In *Proceedings 4th International Conference on Reservoir Limnology and Water Quality*, Ceske Budejovice, Czech Republic, August 12-16, 2002.
- Wells, S.A. and T.M. Cole. 2002. "TMDLS: Statistical Correlations or Mechanistic Modeling?". In *Proceedings National TMDL Science and Policy Conference*, Phoenix, AR, November 13-16, 2002.
- Wells, S.A. and R. Annear. 2002. "River Basin Modeling Using CE-QUAL-W2 V3: The Bull Run River-Reservoir System Model". In *4 th International Conference on Reservoir Limnology and Water Quality*, Ceshe Budejovice, Czech Republic, August 12-16, 2002.
- Wells, S. A., Berger, C. J., Annear, R. L., McKillip, M. and Jamal, S. 2003. "Willamette River Basin Temperature TMDL Modeling Study," Proceedings National TMDL Science and Policy Conference, Chicago, IL, November 16-19, 2003.
- Wells, S. A., Berger, C. J., Annear, R. L., McKillip, M. and Jamal, S. 2004. "Willamette River Basin Temperature Modeling Study," Proceedings Watershed 2004, Dearborn, MI, July 11-14,2004.
- Wells, S. A., Wells, V. I., and Berger, C. 2012. "Impact of Phosphorus Loading from the Watershed on Water Quality Dynamics in Lake Tenkiller, Oklahoma, USA," Proceedings World Environmental and Water Resources Congress, EWRI, ASCE, Albuquerque, NM, pp. 888-899.
- Wells, V. I. and Wells, S. A. 2012. "CE-QUAL-W2 Water Quality and Fish-bioenergetics Model of Chester Morse Lake and the Cedar River," Proceedings World Environmental and Water Resources Congress, EWRI, ASCE, Albuquerque, NM, pp. 2756-2767.
- Wood, T.M. and Rounds, S.A. 1998. "Using CE-QUAL-W2 to Assess the Effect of Reduced Phosphorus Loads on Chlorophyll-a and Dissolved Oxygen in the Tualatin River, Oregon". In *Proceedings of the First Federal Interagency Hydrologic Modeling Conference*, Las Vegas, Nevada, April 19-23, 1998: U.S. Geological Survey, p. 2-149 - 2-156. **[http://smig.usgs.gov/SMIG/features\\_0398/phos\\_tual.html](http://smig.usgs.gov/SMIG/features_0398/phos_tual.html)**
- Rounds, S.A. and Wood, T.M. 1998. "Using CE-QUAL-W2 to Assess the Ammonia Assimilative Capacity of the Tualatin River, Oregon". In *Proceedings of the First Federal Interagency Hydrologic Modeling Conference*, Las Vegas, Nevada, April 19-23, 1998: U.S. Geological Survey, p. 2-133 - 2-140. **[http://smig.usgs.gov/SMIG/features\\_0398/ammonia\\_tual.html](http://smig.usgs.gov/SMIG/features_0398/ammonia_tual.html)**
- Yager, R.E. B.R. Hayes, and M.J. Sale. 1995. "Modeling of Reservoir Release Temperature for Protecting Downstream Fish Habitat". In *Lake and Reservoir Management V9 No. 2, NALMS 14th Annual International Symposium*, Orlando, FL.
- Young, W.S., B.R. Schachte, and J.D. Bales. 1996. "Customized Software for Model Calibration and Visualization of Reservoir Water-Quality Model Results". In *Babcock, C.A., ed., Proceedings 1996 USGS National Computer Technology Meeting*.

### <span id="page-59-0"></span>**Reports and Miscellaneous Articles**

- Adams, R. W., Thackston, E. L., Speece, R. E., Wilson, D. J., and Cardozo, R. 1993. "Effect of Nashville's Combined Sewer Overflows on the Water Quality of the Cumberland River", *Technical Rpt. No. 42*, Environmental and Water Resources Engineering, Vanderbilt University, Nashville, TN.
- Bales, J.D., K.M. Sarver, and M.J. Giorgino. 2001. "Mountain Island Lake, North Carolina: Analysis of Ambient Conditions and Simulation of Hydrodynamics, Constituent Transport, and Water-Quality Characteristics, 1996-97". *U.S. Geological Survey Water-Resources Investigations Report 01-4138.*
- Bales, J.D., and J.C. Robbins. 1999. "A Water-Quality Modeling Framework for the Neuse River Estuary, North Carolina". *U.S. Geological Survey Water-Resources Investigations Report 99-4017*, 35 p.
- Bales, J.D., and M.J. Giorgino. 1998. "Lake Hickory, North Carolina: Analysis of Ambient Conditions and Simulation of Hydrodynamics, Constituent Transport, and Water-Quality Characteristics, 1993-94". *U.S. Geological Survey Water-Resources Investigations Report 98-4189*, 62 p.
- Barnese, Lisa E., Neichter, Patrick L., and Bohanon, Joseph A. 1993. "Evaluation of Water Quality in Caesar Creek Lake, Ohio using the CE-QUAL-W2 Water Quality Model", U.S. Army Corps of Engineers, Louisville, KY.
- Bartholow, J. 1998. "Animation of 'Age of Water' in Shasta Lake for 1995". **<http://www.fort.usgs.gov/>**.
- Buchak, E. M. and J. E. Edinger. 1982. "Hydrothermal Simulation of Quabbin Reservoir Using Longitudinal-Vertical Hydrodynamics", Final Report, prepared for Wallace, Floyd Associates, Inc., Cambridge, MA.
- . 1982. "Hydrothermal Simulations of Pool 3, Monongahela River Using Longitudinal-Vertical Numerical Hydrodynamics", prepared for Energy & Environmental Management, Inc., Murrysville, PA 15668- 1809. Prepared by J. E. Edinger Associates, Inc., Wayne, Pennsylvania 19087-3226.
- . 1982. "User Guide for CE-QUAL-ELV2: A Longitudinal-Vertical, Time-Varying Estuarine Water Quality Model", *Instruction Rpt. EL-82-1*, U.S. Army Engineer Waterways Experiment Station, Vicksburg, MS.
- . 1982. "User Guide for LARM2: A longitudinal-Vertical, Time-Varying Hydrodynamic Reservoir Model", *Instruction Rpt. E-82-3*, U.S. Army Engineer Waterways Experiment Station, Vicksburg, MS.
- . 1985. "Simulation of Cooling Operations at Oak Knoll Reservoir, Phase II of Cooling Reservoir Modeling Program", *Document No. 85-41-R*, prepared for Environmental Department, Texas Utilities Generating Company, Dallas, Texas 75201 by J. E. Edinger Associates, Inc., Wayne, PA.
- . 1988. "Hydrothermal Analysis of Jersey Central Power and Light Sayreville and Werner Generating Stations", *Document No. 88-103-R/L*, prepared for EA Engineering, Science, and Technology, Inc., Hunt Valley/Loveton Center, Sparks, Maryland by J. E. Edinger Associates, Inc., Wayne, PA.
- Buchak, E. M., J. E. Edinger, and N. C. Huang. 1989. "Hydrothermal Analysis of Public Service Electric and Gas Linden and Sewaren Generating Stations", *Document No. 89-79-R*, prepared for EA Engineering, Science, and Technology, Inc., Hunt Valley/Loveton Center, Sparks, Maryland by J. E. Edinger Associates, Inc., Wayne, PA.
- . 1990. "Stationary State Dilution Studies of Lake Sinclair and Plant Harlee Branch", *Document No. 90- 068-R*, prepared for Georgia Power Company Environmental Affairs, Atlanta, Georgia 30302. Prepared by J. E. Edinger Associates, Inc., Wayne, PA.
- Gholizade, F., Namin, M., M.2021. "Simulation of Thermal Stratification and Dissolved Oxygen Concentration Using CE-QUAL-W2 Model (Case Study: Changuleh Dam)", 12th International Congress on Civil Engineering, Ferdowsi University of Mashhad, Iran, Jul 2021.
- Cole, T. M. 1982. "Application of the LARM Two-Dimensional Computer Model to Canyon Reservoir", M.S. Thesis, Southwest Texas State University, San Marcos, TX.
- Cole, T.M. and D.H. Tillman. 2001. "Water Quality Modeling of Allatoona and West Point Reservoirs Using CE-QUAL-W2". ERDC/EL SR-01-3, U.S. Army Engineer Research and Development Center, Vicksburg, MS.
- Crain, A. S., A. A. Shipp, T. Mesko, and G. L. Jarrett. 1999. Modeling Hydrodynamics and Water Quality in Herrington Lake, Kentucky. U.S. Geological Survey, *Water-Resources Investigations Report, 99-4281*. pp. 84.
- EA Engineering, Science, and Technology, Inc. 1987. "Perryman Site Cooling Water Alternatives Study", *Rpt. No. BSC43D*, prepared for Baltimore Gas and Electric Company, Baltimore, MD.
- EA Engineering, Science, and Technology, Inc. 1993. "Lake Intrusion Modeling Study of the Black River", prepared for USS/KOBE, Loraine, OH.
- EA Engineering, Science, and Technology, Inc. 1994. "Shellfish Harvesting Exclusion Zone for the proposed Tolchester Outfall", prepared for McCrone, Inc., Annapolis, MD.
- . 1993. "Comparison of the Lake Sinclair GLVHT Model Predictions with Current Meter Measurements", *EA Project No. 11987.01*, prepared for Georgia Power Company.
- Edinger, J. E. and E. M. Buchak. 1978. "Hydrodynamics and Transport of Chlorine in Panther Branch Arm, Squaw Creek Reservoir for Comanche Peak S. E. S., Development Document", prepared for Texas Utilities Services, Inc., Dallas, TX.
- . 1981. "Estuarine Laterally Averaged Numerical Dynamics: The Development and Testing of Estuarine Boundary conditions in the LARM Code", *Miscellaneous Paper EL-81-9*, U.S. Army Engineer Waterways Experiment Station, CE, Vicksburg, MS.
- ... 1982. "Analysis and Development of Carbonate-Bicarbonate Chemical Subroutine", Phase II, Development, Verification, and Use of Methods to Model Chemical and Thermal Processes for Lakes Mead and Powell. *Contract No. 2-07-DV-00131*, United States Department of the Interior, Bureau of Reclamation, Denver, CO.
- . 1983. "Developments in LARM2: A Longitudinal-Vertical, Time-Varying Hydrodynamic Reservoir Model", *Technical Rpt. E-83-1*, U.S. Army Engineer Waterways Experiment Station, Vicksburg, MS.
	- . 1987. "Summary of Plant Hammond Coosa River Weiss Reservoir Hydrothermal Analysis and Compliance Temperatures Reporting Procedures", *Document No. 87-119-R*, prepared for Georgia Power Company by J. E. Edinger Associates, Inc., Wayne, PA.
- . 1989. "Probabilistic Hydrothermal Modeling Study of Clinton Lake, Exhibit D", *Document No. 89-15- R*, prepared for Illinois Power Company, Decatur, IL 62525. Prepared by J. E. Edinger Associates, Inc., Wayne, PA.
- . 1993. "Harlee Branch Impact on Dissolved Oxygen of Lake Sinclair", *Document No. January 18*, prepared for Georgia Power Company Environmental Affairs, Atlanta, Georgia. Prepared by J. E. Edinger Associates, Inc., Wayne, PA.
- Edinger, J. E., E. M. Buchak, J. Loos, and E. Krueger. 1986. "Effects of the Chalk Point Steam Electric Station on BOD and DO in the Patuxent Estuary", *Document No. 86-56-R*, Potomac Electric Power Company, Environmental Affairs Group, Water and Land Use Department, Washington, DC 20068, prepared by J. E. Edinger Associates, Inc., Wayne, PA.

Edinger, J.E., E.M. Buchak, and N.C. Huang. 1988. "Chalk Point Steam Electric Station Patuxent Estuary Hydrodynamic and Transport Model Verification and Real Time Intake Entrainment Rates for 1985 Larval Sampling", *Document No. 88-77-R*, prepared for Potomac Electric Power Company, Environmental Affairs Group, Water and Land Use Department, Washington, D.C. 20068. Prepared by J. E. Edinger Associates, Inc., Wayne, PA.

 . 1989. "Verification of Nechako Reservoir Hydrothermal Model", *Document No. 89-130-R*, prepared for Triton Environmental Consultants, Ltd., Burnaby, British Columbia V5M 3Z3. Prepared by J. E. Edinger Associates, Inc., Wayne, PA.

- Edward K. Noda and Associates, Inc. 1992. "Ala Wai Canal Improvement, Feasibility Report", prepared for Hawaii Department of Land and Natural Resources, Division of Water and Land Development.
- Energy & Environmental Management, Inc. 1990. "Gorge Power Station Load Management Project", prepared for Ohio Edison Company, Ohio.
- Envirocon Pacific Limited and J. E. Edinger Associates, Inc. 1989. "Nechako Reservoir Mathematical Modeling Program Preliminary Results and Conclusions", prepared for Alcan Smelters & Chemicals Ltd., Vancouver, British Columbia.
- Environmental Consulting & Technology, Inc. 1999. "Thermal Modeling Report: Fort Myers Power Plant Repowering Project". ECT No. 98615-0100. Prepared for Florida Power & Light Company, Juno Beach, FL.
- Environmental Consulting & Technology, Inc. 1999. "Thermal Impact Study for S-79 Lock Operation: Fort Myers Power Plant Repowering Project". ECT No. 98615-0100. Prepared for Florida Power & Light Company, Juno Beach, FL.
- Environmental Consulting & Technology, Inc. 1999. "Manatee Protection Modeling Report: Fort Myers Power Plant Repowering Project". ECT No. 98615-0100. Prepared for Florida Power & Light Company, Juno Beach, FL.
- Environmental and Hydraulics Laboratory. 1986. "CE-QUAL-W2: A Numerical Two-Dimensional, Laterally Averaged Model of Hydrodynamics and Water Quality; User's Manual", *Instruction Rpt. E-86-5*. U.S. Army Engineer Waterways Experiment Station, Vicksburg, MS.
- EPA. 1994. "Alaska Juneau Gold Mine Project", Technical Assistance Report for the U.S. Army Corps of Engineers Alaska District, EPA 910/B-94-007.
- FERC. 1992. "Proposed Modifications to the Lower Mokelumne River Project, California", Draft Environmental Impact Statement, Federal Energy Regulatory Commission Office of Hydropower Licensing, FERC Project No. 2916-004.
- Flowers, J.D., L.M. Hauch, and R.L. Kiesling. 2001. "Water Quality Modeling of Lake Waco Using CE-QUAL-W2 for Assessment of Phosphorus Control Strategies". *TR0114*, Texas Institute for Applied Environmental Research, Tarleton State University, Stephesnville, Texas.
- FTN Associates. 2001. "Center Hill Lake CE-QUAL-W2 Water Quality Model". Prepared for U.S. Army Corps of Engineers, Nashville District, Contract DACW 62-98-D-0002, Delivery Order No. 0011.
- FTN Associates. 1998. "Taylorsville Lake Water Quality Model Study". Prepared for U.S. Army Corps of Engineers, Louisville District, Louisville, KY.
- Georgia Power Company. 1992. "Hydrological and Limnological Study of Lake Sinclair in Support of Application for Renewal and Modification of a Thermal Variance for Plant Branch NPDES Permit No. GA00026051)", prepared for Georgia Power Company, Atlanta, Georgia by EA Engineering Science and Technology, Atlanta, Georgia and J. E. Edinger Associates, Inc., Wayne, PA.
- Giorgino, M.J., J.D. and Bales. 1997. "Rhodhiss Lake, North Carolina: Analysis of Ambient Conditions and Simulation of Hydrodynamics, Constituent Transport, and Water-Quality Characteristics, 1993-94". *U.S. Geological Survey Water-Resources Investigations Report 97-4131*, 62 p.
- Gorgens, A.H.M, A.J. Bath, A. Venter, K. De Smidt, G.v.R. Marais. 1993. "The Applicability of Hydrodynamic Reservoir Models for Water Quality Management of Stratified Water Bodies in South Africa", Report to the Water Research Commission, WRC Report No. 304/1/93.
- Green, W.R. 2001. "Analysis of Ambient Conditions and Simulation of Hydrodynamics, Constituent Transport, and Water-Quality Characteristics in Lake Maumelle, Arkansas, 1991-92. *USGS Water-Resources Investigations Report 01-4045*.
- Hall, R. W. 1987. "Application of CE-QUAL-W2 to the Savannah River Estuary", *Technical Rpt. EL-87-4*, U.S. Army Engineer Waterways Experiment Station, Vicksburg, MS.
- Jain, R., G. A. Krallis and E. M. Buchak. 2000. "Sammamish River Temperature Study: 1998 and 1999 CE-QUAL-W2 Calibration and Management Scenarios". Prepared for Seattle District, Corps of Engineers, Seattle, Washington. Prepared by J. E. Edinger Associates, Inc., Wayne, Pennsylvania. 15 September.
- Johnson, B. H. 1981. "A Review of Numerical Reservoir Hydrodynamic Modeling", *Technical Rpt. E-81-2*, U.S. Army Engineer Waterways Experiment Station, Vicksburg, MS.
- Johnson, B. H., M. J. Trawle and P. G. Kee. 1989. "A Numerical Model Study of the Effect of Channel Deepening on Shoaling and Salinity Intrusion in the Savannah Estuary", *Technical Rpt. HL-89-26*, Hydraulics Laboratory, Department of the Army, Waterways Experiment Station, Vicksburg, MS.
- Kinhill Cameron McNamara Pty Ltd. 1991. Proposed Third Runway Sydney Kingsford-Smith. Airport, Botany Bay Borrow Pit, Water Quality", Milton Queensland, Australia.
- Martin, J. L. 1988. "Application of a Two-Dimensional Model of Hydrodynamics and Water Quality CE-QUAL-W2. to DeGray Lake, Arkansas", *Technical Rpt. E-87-1*, U.S. Army Engineer Waterways Experiment Station, Vicksburg, MS.
- McKee, C. P., Thackston, E. L., Speece, R. E., Wilson, D. J., Cardozo, R. J. 1992. "Modeling of Water Quality in Cheatham Lake", *Technical Rpt. No. 42*, Environmental and Water Resources Engineering, Vanderbilt University, Nashville, TN.
- Mobley, M.H., D. McGinnis, and R.J. Ruane. 1999. "Conceptual Design Report for the Shepaug Oxygen Diffuser System". Tennessee Valley Authority report WR99-1-760-128.
- Ormsbee, L., L. Jarrett, and B. Perkins. 1998. Kentucky River Basin Water Quality Assessment Study. *Kentucky Water Resources Institute (KWRRI) Technical Report*. pp. 110.
- Owoputi, L. 1998. "Water Quality Model Development for Stonewall Jackson Lake and the West Fork River". Prepared for USACE Pittsburg District, Contract No. DACW59-96-D-0005, Delivery Order No. 6.
- Risley, J.C. 2000. "Effects of Hypothetical Management Scenarios on Water Temperatures in the Tualatin River, Oregon", U.S. Geological Survey Water-Resources Investigations Report 00-4071 (supplement to Water-Resources Investigations Report 97-4071), 110 p. **[http://ore](http://oregon.usgs.gov/pubs_dir/Online/Pdf/00-4071.pdf)[gon.usgs.gov/pubs\\_dir/Online/Pdf/00-4071.pdf](http://oregon.usgs.gov/pubs_dir/Online/Pdf/00-4071.pdf)**
- Risley, J.C. 1997. Relations of Tualatin River Water Temperatures to Natural and Human-Caused Factors: U.S. Geological Survey Water-Resources Investigations Report 97-4071, 143 p. **[http://ore](http://oregon.usgs.gov/pubs_dir/Online/Pdf/97-4071.pdf)[gon.usgs.gov/pubs\\_dir/Online/Pdf/97-4071.pdf](http://oregon.usgs.gov/pubs_dir/Online/Pdf/97-4071.pdf)**
- Rounds, S.A. and T.M. Wood. 2001. "Modeling Water Quality in the Tualatin River, Oregon, 1991-1997". USGS Water Resources Investigations Report 01-4041.
- Rounds. S.A., T.M. Wood, and D.D. Lynch. 1998. "Modeling Discharge, Temperature, and Water Quality in the Tualatin River, Oregon". USGS Open-File Report 98-186.
- Sullivan, A.B., Georgetson, G.M., Urbanczyk, C.E., Gordon, G.W., Wherry, S.A., and Long, W.B., 2023, Modeling flow and water quality in reservoir and river reaches of the Mahoning River Basin, Ohio: U.S. Geological Survey Scientific Investigations Report 2022–5125, 101 p., https://doi.org/10.3133/sir20225125
- Tetra Tech. 2002. "Pineview Reservoir TMDL". Prepared for Utah Department of Environmental Quality.
- Tillman, D. H., and Cole, T. M. 1993. "Bluestone Phase 2 Temperature and Dissolved Oxygen Modeling Study", *Technical Rpt. EL-93-* , U.S. Army Engineer Waterways Experiment Station, Vicksburg, MS.
- Tillman, D.H., T.M. Cole, and B.W. Bunch. 1999. "Detailed Reservoir Water Quality Modeling (CE-QUAL-W2), Alabama-Coosa-Tallapoosa/Apalachicola-Chattahoochee-Flint (ACT-ACF) Comprehensive Water Resource Study". Technical Report EL-99-XXX, U.S. Army Engineer Waterways Experiment Station, Vicksburg, MS.
- URS Corporation. 1986. "Southern Puget Sound Water Quality Assessment Study, Final Report, Comprehensive Circulation and Water Quality Study of Budd Inlet", prepared for Washington State Department of Ecology. By URS Corporation, Seattle, WA.
- Waide, J. B., Dortch, M. S., and Cole, T. M., 1984. "Two-Dimensional Reservoir Model", *EWQOS Information Exchange Bulletin, Vol. E-84-3*, U.S. Army Engineer Waterways Experiment Station, Vicksburg, MS.
- Wells, S. A. 1992. "Assessment of Management Alternatives for Water Quality Improvement in the Columbia Slough System, Volume 1: Technical Report", *Technical Rpt. EWR-001-92*, Department of Civil Engineering, Portland State University, Portland, OR.
	- . 1992. "User Manual for the Columbia Slough Model using CE-QUAL-W2", *Technical Rpt. EWR-003- 92*, Department of Civil Engineering, Portland State University, Portland, OR.
- Wells, S. A., Berger, C., and Knutson, M. 1992. "Modeling the Tualatin River System Including Scoggins Creek and Hagg Lake: Model Description, Geometry, and Forcing Data", *Technical Rpt. EWR-010-92*, Department of Civil Engineering, Portland State University, Portland, OR.

Wells, S.A. and T.M. Cole. 2000. "Theoretical Basis for the CE-QUAL-W2 River Basin Model." ERDC/EL TR-00-7, U.S. Army Engineer Research and Development Center, Vicksburg, MS.

Yager, R.E. 1996. "Application of CE-QUAL-W2 to Lake Cumberland". Report prepared by Environmental Consulting Engineers for U.S. Army Corps of Engineers, Nashville District, Nashville, Tennessee.